Semantic Web  $1(0)$  1–5 1 IOS Press

## $2 \times 2$  $\frac{3}{3}$  - Helio' a tramework for implementing the life  $\frac{3}{3}$ <sup>3</sup> Helio: a framework for implementing the life 5 1  $C1$  1 1 1 1 5  $\int_{\epsilon}^{\epsilon}$  cycle of knowledge graphs  $\overline{7}$   $\overline{7}$   $\overline{$

 $1$ 

8 Andre[a](#page-0-0) Cimmino <sup>a</sup> and Raúl García-Castro <sup>a</sup> and a state of the state of the state of the state of the state of the state of the state of the state of the state of the state of the state of the state of the state of the

<span id="page-0-0"></span><sup>9</sup> <sup>a</sup> *Ontology Engineering Group, Universidad Politécnica de Madrid, ES, Spain* 

10 10 *E-mail: [{cimmino, rgarcia}@fi.upm.es](mailto:\protect \protect \T1\textbraceleft cimmino, rgarcia\protect \protect \T1\textbraceright @fi.upm.es)*

<sup>12</sup> **Editors:** First Editor, University or Company name, Country; Second Editor, University or Company name, Country <sup>12</sup> <sup>13</sup> Solicited reviews: First Solicited Reviewer, University or Company name, Country; Second Solicited Reviewer, University or Company name, <sup>13</sup>

14 Country 14 **Country** 

15 **Open reviews:** First Open Reviewer, University or Company name, Country; Second Open Reviewer, University or Company name, Country 15

20 **Abstract.** Building and publishing knowledge graphs (KG) as Linked Data, either in the Web or in private companies, has become 20 21 21 a relevant and crucial process in many domains. This process requires that users perform a wide number of tasks conforming  $_{22}$  the life cycle of a KG and these tasks usually involve different unrelated research topics, such as RDF materialisation or link  $_{22}$  $_{23}$  discovery. There is already a large corpora of tools and methods designed to perform these tasks; however, the lack of one tool  $_{23}$ that gathers them all leads practitioners to develop ad-hoc pipelines which are not generic, and thus, non re-usable. As a result,  $_{24}$  $\frac{25}{25}$  25 becoming a red is becoming a complex and resource consuming process. In ans paper a generic numework cancel 25  $\frac{25}{25}$ <sup>26</sup> capable of performing the different tasks required to build and publish KGs. As a result, Helio reduces the effort required to <sup>27</sup> perform this process and prevents the development of ad-hoc pipelines. The Helio framework has been applied in a wide number<sup>27</sup> 28 28 of contexts, from European projects to research work. building and publishing a KG is becoming a complex and resource consuming process. In this paper a generic framework called

30 30 Keywords: Knowledge graph generation, Knowledge graph publication, Link Data

#### 1. Introduction

36 The presence of knowledge graphs (KGs) published search topics, for building and publishing a KG [\[8\]](#page-13-7). 36 37 openly on the Web, or privately as Linked Data has However, these tools were designed with a narrow 37 38 growth in the last decade [\[1\]](#page-13-0). The reason of this growth scope that aimed at solving a reduced set of very 38 39 is due to the fact that many domains demand data to specific tasks; usually involved with a novel research 39 40 be published homogeneously under a common repre-<br>topic. As a result, many of these tools were developed 40 41 sentation which, sometimes, requires translating exist- to have a standalone use and, thus, using and coor-<sup>42</sup> ing heterogeneous data from a set of data sources [\[2\]](#page-13-1). dinating different tools automatically is not possible <sup>42</sup> 43 To this end, the data of the KGs has to be built using without developing custom ad-hoc code in most of the 43 44 Semantic Web Technologies [\[3\]](#page-13-2) like RDF and, then, cases [5]. Up to the authors' knowledge there is no tool 44 45 published following the Linked Data principles [\[4\]](#page-13-3). In that is able to cope and cover all the tasks conform-46 46 fact, building a KG is not a simple process since it may <sup>47</sup> involve many tasks that belong to different research publishing KGs [5]. 48 topics [\[5\]](#page-13-4); from the translation of data into RDF using As a consequence, building and publishing a KG 48 49 materialisers [\[6\]](#page-13-5), to the generation of links among the becomes a complex and resource consuming task that 49 50 resources of different KGs by means of link discovery is not at the hands of all practitioners. On the one 50 The presence of knowledge graphs (KGs) published be published homogeneously under a common representation which, sometimes, requires translating existtools [\[7\]](#page-13-6).

34 **1. Introduction 1. Introduction 1. Introduction 1. Introduction 134 1.** Introduction **134 134 134 134 134 134 134 134 134 134 134 134 134 134 134 134 134 134 134 134 13** 35 35 ing one or more tasks, which are related to these re-However, these tools were designed with a narrow scope that aimed at solving a reduced set of very specific tasks; usually involved with a novel research dinating different tools automatically is not possible without developing custom ad-hoc code in most of the cases [\[5\]](#page-13-4). Up to the authors' knowledge there is no tool that is able to cope and cover all the tasks conforming a KG life cycle which are required for building and publishing KGs [\[5\]](#page-13-4).

51 51 hand, practitioners must learn a wide spectrum of tools As a consequence, building and publishing a KG becomes a complex and resource consuming task that is not at the hands of all practitioners. On the one

1 1 from which some are research prototypes that are not 2 2 suitable for a production environment or they lack of 3 3 fundamental documentation hindering their usability. <sup>4</sup> On the other hand, the fact that these tools can not tion 2 reports the history, motivation, and a list of re-<sup>5</sup> be directly interconnected in order to work together quirements on top of which Helio has been built; Sec-<sup>6</sup> requires practitioners to develop ad-hoc pipe lines to tion 3 introduces an analysis of proposals from the lit-<sup>7</sup> build and publish a KG [9–12]. Developing these ad- erature; Section [4](#page-5-0) presents the framework design and  $\frac{7}{2}$ <sup>8</sup> hoc pipelines has a high cost in time, personal re-<br>its architecture; Section [5](#page-10-0) provides a discussion about 9 sources, and requires large cycles of debugging and the framework introduced and how it meets the re-<sup>10</sup> maintenance, decreasing the productivity of a project. quirements elicited; Section 6 reports real-world cases <sup>10</sup> build and publish a KG [\[9](#page-13-8)[–12\]](#page-13-9). Developing these adhoc pipelines has a high cost in time, personal re-

<sup>11</sup> In this paper, a framework known as Helio is pre-<br>where Helio has been used and; finally, Section [7](#page-13-13) re-<sup>12</sup> sented. The goal of the framework is to provide a caps our findings and conclusions. 13 13 tool that is able to perform all the tasks required for 14 14 building and publishing a KG and, in case new func-<sup>15</sup> tionalities are required, allows practitioners integrating  $\sigma$  **Requirements of a knowledge graph life cycle** 16 these without modifying the framework source code the state of the state of the state of the state of the state of the state of the state of the state of the state of the state of the state of the state of the state of <sup>17</sup> by means of independent plugins. To ensure its goal **the contract of the contract of the contract of the contract of the contract of the contract of the contract of the contract of the contract of the contract of the** 18 Helio has been developed on top of a list of require-<br> $\frac{18}{16}$  and  $\frac{1}{21}$  which is deniated in Figure 1 19 ments that support the KG life cycle  $[13]$ . These re-<br>It someints of equal state deniated as multal bause 20 quirements profile a system that is able to assist praced the boundary of  $\frac{1}{20}$  and  $\frac{1}{20}$  and  $\frac{1}{20}$  and  $\frac{1}{20}$  and  $\frac{1}{20}$  and  $\frac{1}{20}$  are consisted to be the bould 21 titioners during the whole life cycle of a KG and, also,<br> $\frac{1}{21}$  be negligible cycle of the distributed as severed 22 that publishes the KG according to the Linked Data begins in Figure 1. These to begin published to an  $\frac{22}{2}$ <sup>23</sup> boxes in Figure [1.](#page-1-5) These task are usually related to one principles [4]. In this paper, a framework known as Helio is preprinciples [\[4\]](#page-13-3).

24 24 The Helio architecture has a modular design that, on the research problems, which are seen active how as <sup>25</sup> the one hand, allows Helio to use some of the exist-<br><sup>25</sup> the one hand, allows Helio to use some of the exist- $^{26}$  ing tools to perform these tasks and, on the other hand,  $^{11}$  and  $^{11}$  and  $^{11}$  and  $^{11}$  and  $^{11}$  and  $^{11}$  and  $^{11}$  and  $^{11}$  and  $^{11}$  and  $^{11}$  and  $^{11}$  and  $^{11}$  and  $^{11}$  and  $^{11}$  and  $^{1$ 27 allows practitioners to extend the framework in order As Figure 1 depetition. The figure and also related to 27 28 to cope with new scenarios. Helio fosters the develop-<br>28 to cope with new scenarios. Helio fosters the develop-<br>29 <sup>29</sup> ment of plugins for either using existing tools or im-<br><sup>29</sup> 30 30 plementing new functionalities since they are highly <sup>31</sup> reusable. As a result, the use of plugins prevents de-<br>Publishing a publishing RDF under  $\frac{31}{2}$ 32 32 veloping ad-hoc pipelines, and allows other practition-<sup>33</sup> ers to cope with common scenarios without spending **Example 2018** Providing HTMI views <sup>33</sup>  $\frac{34}{2}$  additional effort.

 $35$  The Helio framework has been used in several con-<br> $\frac{1}{25}$  Deployment <sup>36</sup> texts: A) European research projects from different the state of the state of the state of the state of the state of the state of the state of the state of the state of the state of the state of the state of the state  $37$  domains, namely: VICINITY<sup>[1](#page-1-0)</sup> (IoT in smart cities),  $\overline{\text{KG}$  Curation  $\leftarrow -1$  Linking RDF  $\leftarrow$   $37$  $38$  $38$  BIMERR<sup>[2](#page-1-1)</sup> (buildings and construction), DELTA<sup>3</sup> (en- $39$  ergy demand response), AURORAL<sup>[4](#page-1-3)</sup> (IoT in smart  $\overline{39}$  $^{40}$  communities), and related research articles [\[14\]](#page-13-11); B)  $^{40}$ <sup>41</sup> Research works [\[15](#page-13-12)[–19\]](#page-14-0), which relayed on Helio to  $\sqrt{\frac{16}{\text{K}} \cdot \frac{1}{\text{K}} \cdot \frac{1}{\text{K}} \cdot \frac{1}{\text{K}} \cdot \frac{1}{\text{K}} \cdot \frac{1}{\text{K}} \cdot \frac{1}{\text{K}} \cdot \frac{1}{\text{K}} \cdot \frac{1}{\text{K}} \cdot \frac{1}{\text{K}} \cdot \frac{1}{\text{K}} \cdot \frac{1}{\text{K}} \cdot \frac{1}{\text{K}} \cdot \frac{1}{\$  $42$  generate and/or publish their KGs; and C) Bachelor  $43$  projects [\[20–](#page-14-1)[23\]](#page-14-2), in which Helio was extended or used  $43$ <sup>44</sup> to publish their results as a KG. Additionally, Helio **RDF**  $\left| \begin{array}{ccc} 44 & 44 \\ 80 & 10 \end{array} \right|$ <sup>45</sup> has been presented in different tutorials [\[24,](#page-14-3) [25\]](#page-14-4). As a **producify the set of the set of the set of the set of the set of the set of the set of the set of the set of the set of the set of the set of the set of the s** <sup>46</sup> result, although Helio lacks a formal experimental val-<br><sup>46</sup> **RDF** RDF

- <sup>2</sup>https://bimerr.eu/
- 
- <sup>4</sup>https://www.auroral.eu/

idation its use in all these scenarios presents an indicator of its usability and usefulness.

The rest of this article is structured as follows: Section [2](#page-1-4) reports the history, motivation, and a list of requirements on top of which Helio has been built; Section [3](#page-3-0) introduces an analysis of proposals from the litthe framework introduced and how it meets the requirements elicited; Section [6](#page-11-0) reports real-world cases caps our findings and conclusions.

#### <span id="page-1-4"></span>2. Requirements of a knowledge graph life cycle

<span id="page-1-5"></span>Knowledge graphs have a well-defined and established life cycle [\[13\]](#page-13-10), which is depicted in Figure [1.](#page-1-5) It consists of several steps, depicted as rounded boxes, which have one or more associated tasks that should be performed in each specific step, depicted as squared or more research problems, which are still active nowadays or they lack of a recommendation; fostering the numerous existing tools that tackle the same problem. As Figure [1](#page-1-5) depicts, some of these task are also related to the Linked Data principles. The different steps of the life cycle are the following:

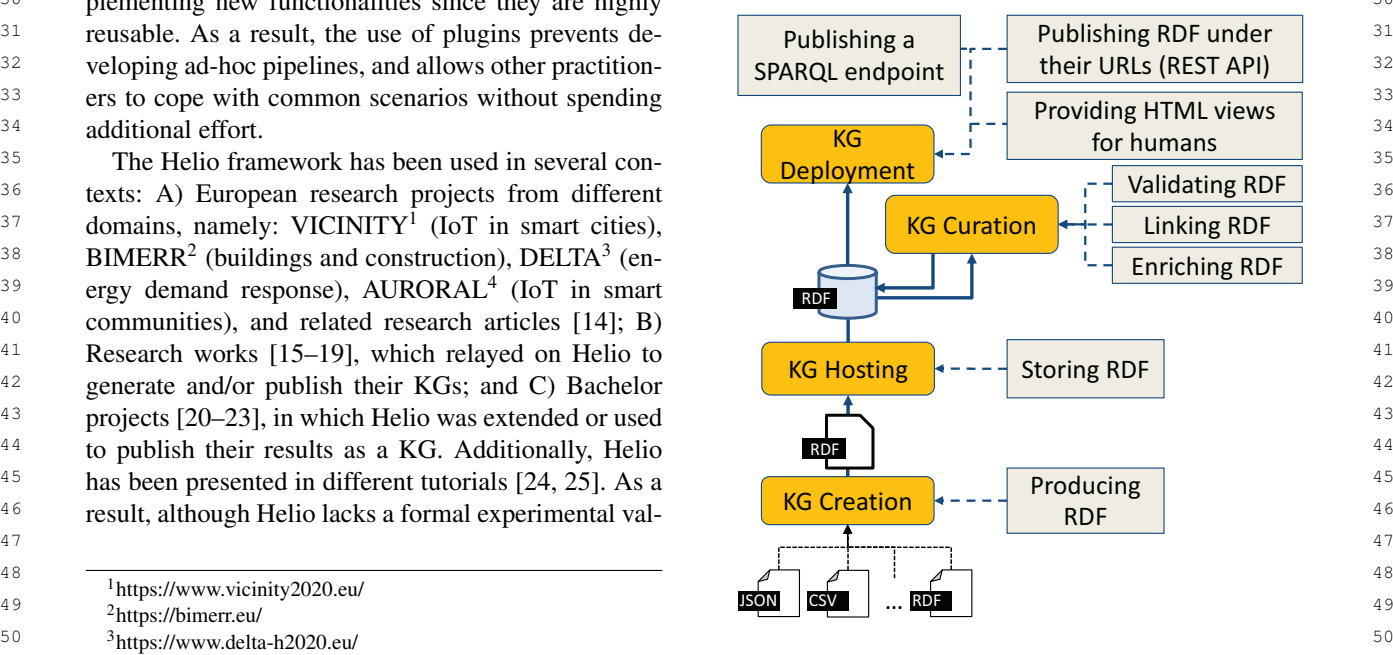

51 <sup>4</sup>https://www.auroral.eu/ 51 51 51 51 51 51 Figure 1. KG life cycle [\[13\]](#page-13-10) and related tasks.

<span id="page-1-3"></span><span id="page-1-2"></span><span id="page-1-1"></span><span id="page-1-0"></span><sup>1</sup>https://www.vicinity2020.eu/

1 **1 Knowledge graph creation:** during this step the documents [\[31\]](#page-14-10), publishing HTML documents under-2 knowledge graph is created by expressing its data as standable by humans that contain RDF annotations 2 3 RDF [\[26\]](#page-14-5) and according to an ontology. Sometimes, understandable for machines. Additionally, for query-<br>3 <sup>4</sup> practitioners create the RDF data manually; however, ing the RDF data a SPARQL endpoint is usually pro-5 5 in some cases the RDF data is created using a materi-6 6 aliser [\[5\]](#page-13-4). Materialisers produce an RDF file by fetch-<sup>7</sup> ing and translating the data from heterogeneous data As depicted by Figure 1, the different steps of the <sup>7</sup> 8 sources by means of translation mappings [6]. practi-<br>life cycle imply a set of related tasks which practition-<sup>9</sup> tioners rely on materialisers when the KG data must ers may perform using several of the different exist-<sup>10</sup> provide an homogeneous view of the data belonging to ing tools. Nevertheless, up to the authors' knowledge Knowledge graph creation: during this step the knowledge graph is created by expressing its data as sources by means of translation mappings [\[6\]](#page-13-5). practitioners rely on materialisers when the KG data must provide an homogeneous view of the data belonging to these heterogeneous data sources.

12 **Knowledge graph hosting:** this step aims at stor-<br>but they do not cover the whole KG life cycle [\[5\]](#page-13-4).  $\frac{12}{3}$ <sup>13</sup> ing the RDF data in a suitable environment, which To this end, a set of requirements have been elicited. <sup>13</sup> <sup>14</sup> will allow interacting with such data during the fol-<br>These requirements profile a system that potentially <sup>15</sup> lowing steps of the KG life cycle. For instance, dur-<br>covers the whole KG life cycle by implementing them. <sup>16</sup> ing this step data could be stored in a triple store or Furthermore, a system that implements these require- $17$  kept in memory depending on the user requirements. The ments builds and publishes the KG data according to  $17$ <sup>18</sup> The RDF data to be hosted is usually provided manu-<br><sup>18</sup> the Linked Data principles, fostering the good prac-<sup>19</sup> ally by practitioners or uploaded automatically by an tices promoted by the W3C. The requirements are the <sup>19</sup> 20 **ad-hoc script; this is due to the fact that materialisers following:** 20 21 often only output an RDF file. The fact that the mate-<br>21 often only output an RDF file. The fact that the mate-22 rialisers do not store automatically the data hinders the  $\sim$  (KG creation) KOT: The system allows practition-23 synchronisation of the hosted RDF data and the origi-<br>  $23$  ers to provide as input an RDF ine, in all likeli-<br>
23 24 and one, which may change over time without updating  $\frac{1}{24}$  and  $\frac{1}{24}$  and  $\frac{1}{24}$  and  $\frac{1}{24}$  and  $\frac{1}{24}$  and  $\frac{1}{24}$  and  $\frac{1}{24}$  and  $\frac{1}{24}$  and  $\frac{1}{24}$  and  $\frac{1}{24}$  and  $\frac{1}{24}$  and 25 the stored RDF one.  $- (KG creation)$  RO2: The system provides a materi-Knowledge graph hosting: this step aims at storkept in memory depending on the user requirements. the stored RDF one.

26 26 Knowledge graph curation: this step consists of 27 several tasks: enriching, linking, and validating the 1.e., non-KDF, from a set of neterogeneous data  $27$ 28 **RDF data. Enriching covers a large number of possible sources into RDF.** 28 29 tasks [\[27\]](#page-14-6), from transforming RDF data in order to in-  $-$  (KG creation) R03: The materialisation tool of  $_{29}$ 30 crease its quality, e.g., removing white spaces or cap-<br> $\frac{1}{2}$  the system understands more than one mapping 31 italising names, up to create new data on the fly, e.g., language, reducing the chances for users of need-32 completing the RDF data of a KG with machine learn-<br>32 completing the RDF data of a KG with machine learn-<br>32 33 ing [\[28\]](#page-14-7). Linking aims at producing links between the <sup>1</sup> ing bespoke features of such mapping language <sup>33</sup> 34 RDF resources by means of link rules [\[29\]](#page-14-8). Addition- missing in other [33].  $35$  ally, these links may involve RDF resources from dif-  $\blacksquare$  (KG Creation) R04: The materialisation tool of  $35$ 36 ferent KGs; creating these links is one of the Linked the system relies on a mapping language that also 37 Data principles [\[4\]](#page-13-3). Validating aims at ensuring that lows expressing a set of functions and the tool 37 38 the RDF data follows certain restrictions, e.g., using implements these functions. This allows practi-39 the W3C recommended SHACL shapes [\[30\]](#page-14-9). As de-<br>39 tioners to use these functions to clean data before <sup>40</sup> picted by Figure [1](#page-1-5) these tasks are executed over stored translating it into RDF. 41 RDF data and, although they are not mandatory, they  $-$  (KG Creation) R05: The materialisation tool of  $\frac{41}{2}$ <sup>42</sup> improve the RDF data published afterwards. The system allows defining link rules and applying <sup>42</sup>

43 **Knowledge graph deployment:** this step consists such rules for linking resources that belong to the 43 <sup>44</sup> of publishing the RDF data of the KG for humans RDF data of the KG. 45 and/or machines so they can consume its content. For  $-$  (KG Creation) R06: The system provides a mech-46 humans the RDF data is usually presented embedded anism to use other existing materialisation tools. 46 <sup>47</sup> in an HTML document (lacking its formal semantics); This allows practitioners to use a materialisation <sup>47</sup> 48 48 instead, for machines the RDF data is published at re-49 source level by means of a URL in a REST API that learn a new mapping language. 49 50 provides the RDF of such resource. A mixed solution  $-$  (KG Creation) R07: The system provides reusable 50 51 51 proposed by the W3C consists of using HTML+RDFa

understandable for machines. Additionally, for querying the RDF data a SPARQL endpoint is usually provided [\[32\]](#page-14-11).

11 these heterogeneous data sources. These proposals usually focus on some tasks or steps, <sup>11</sup> As depicted by Figure [1,](#page-1-5) the different steps of the To this end, a set of requirements have been elicited. These requirements profile a system that potentially covers the whole KG life cycle by implementing them. Furthermore, a system that implements these requirethe Linked Data principles, fostering the good practices promoted by the W3C. The requirements are the following:

- (KG creation) R01: The system allows practitioners to provide as input an RDF file, in all likelihood created manually, for feeding the life cycle.
- alisation tool to translate the heterogeneous data, i.e., non-RDF, from a set of heterogeneous data sources into RDF.
- (KG creation) R03: The materialisation tool of the system understands more than one mapping language, reducing the chances for users of needing to learn a new mapping language or providing bespoke features of such mapping language missing in other [\[33\]](#page-14-12).
- (KG Creation) R04: The materialisation tool of the system relies on a mapping language that allows expressing a set of functions and the tool implements these functions. This allows practitioners to use these functions to clean data before translating it into RDF.
- (KG Creation) R05: The materialisation tool of the system allows defining link rules and applying such rules for linking resources that belong to the RDF data of the KG.
- (KG Creation) R06: The system provides a mechanism to use other existing materialisation tools. This allows practitioners to use a materialisation tool known by them and therefore, not needing to learn a new mapping language.
- (KG Creation) R07: The system provides reusable extension mechanisms that allow to extend the

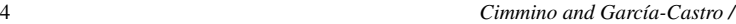

1 1 ciples [\[4\]](#page-13-3), namely: 1) Use URIs as names for things, 2 2 covered by R01 and/or R02; 2) Use HTTP URIs so that 3 but forcing practitioners to develop ad-hoc soft-<br>people can look up those names, covered by R12; 3) 3 4 4 When someone looks up a URI, provide useful inforprovided materialisation tool and other system features in order to cope with new scenarios without forcing practitioners to develop ad-hoc software.

- 8 8 8 8 store in-memory the RDF data for a quick re- and/or R11. <sup>9</sup> trieval. – (KG Hosting) R08: The system provides different configurable options for storing the RDF data [\[5\]](#page-13-4). For instance, the system may be configured to trieval.
- 10 10 (KG Hosting) R09: The system provides mecha-11 11 nisms to synchronise the stored RDF data gener-12 12 ated by one or more materialisation tools and the 12 ated by one or more materialisation tools and the 12 13 13 original heterogeneous data. There are a wide number of tools from the literaoriginal heterogeneous data.
- <sup>15</sup> tioners to use existing tools that aim at enriching, or steps from the KG life cycle depicted by Figure [1.](#page-1-5) <sup>15</sup> <sup>16</sup> validating, or linking RDF data that has been pre-<br>However, up to the authors' knowledge none is able to <sup>17</sup> viously stored by the system. Cope with the whole KG life cycle; as also pointed out <sup>17</sup> – (KG Curation) R10: The system allows practitioners to use existing tools that aim at enriching, validating, or linking RDF data that has been previously stored by the system.
- <sup>19</sup> one technique for cleaning, enriching, validating, are analysed from the point of view of the requirements 20 or linking RDF data that has been previously elicited by section [2](#page-1-4) and the step, or steps, of the KG 20 <sup>21</sup> 21 stored by the system.  $(KG$  Curation) R11: The system provides at least one technique for cleaning, enriching, validating, or linking RDF data that has been previously stored by the system.
- 23 REST API that publishes each resource in the from the literature. Additionally, Table [1](#page-4-0) reports which 23  $^{24}$  RDF data through its URI using either the HTTP of the requirements are covered by all the tools from  $^{24}$  $25$  or HTTPs protocol. the category ( $\checkmark$ ), or they do not cover (-), or are par-  $25$ – (KG Deployment) R12: The system provides a REST API that publishes each resource in the RDF data through its URI using either the HTTP or HTTPs protocol.
- $27$  SPARQL endpoint according to the W3C specifi- and their tools are following surveyed. <sup>28</sup> cation [\[32\]](#page-14-11). As a result, the system allows practi- $^{29}$  tioners to query the RDF data of the KG.  $^{3.1}$ . Knowledge graph creation  $^{29}$ – (KG Deployment) R13: The system provides a
- $30$  (KG Deployment) R14: The system provides  $30$ content-negotiation so practitioners can consume the RDF data and/or the SPARQL results in different serialisations.
	- (KG Deployment) R15: The system publishes HTML views for assisting practitioners during the data consumption.
- $\frac{38}{28}$  mechanisms to customise the HTMI views  $\sigma$  mappings; then, these mappings are provided as input  $\sigma$ <sup>39</sup> <sup>39</sup> to allow practitioners to change the aesthetics of for the materialiser; finally, the materialiser fetches and <sup>39</sup> <sup>40</sup> translates the data producing the RDF data that is writ-– (KG Deployment) R16: The system provides mechanisms to customise the HTML views, e.g., to allow practitioners to change the aesthetics of the HTML views.
- <sup>42</sup> mechanisms to customise and embed mata annotations output an RDF file they only cover the KG creation <sup>42</sup> 43 **Alternative Contract Contract Contract Contract Contract Contract Contract Contract Contract Contract Contract Contract Contract Contract Contract Contract Contract Contract Contract Contract Contract Contract Contract** <sup>44</sup> system allows transforming the plain HTML into from R08 and forth. 45 **45** HTMI + PDE 1341 **45** HTMI + PDE 1341 – (KG Deployment) R17: The system provides mechanisms to customise and embed meta-annotations in the published HTML views. As a result, the HTML+RDFa [\[34\]](#page-14-13).

47 Notice that the previous requirements not only de-<br>
47 KG creation requirements: only few materialisation 48 48 scribe a system that is able to assist practitioners dur-49 ing the whole life cycle of a KG. In addition, a system mapping (R03); a large number of materialisers are 49 50 that implements all these requirements publishes the able to apply functions when translating heterogeneous 50 51 RDF data of a KG according to the Linked Data prin- data into RDF, however they are namely meant for 51 Notice that the previous requirements not only de-RDF data of a KG according to the Linked Data prin-

5 - (KG Hosting) R08: The system provides different mation, using the standards (RDF, SPARQL), covered 5 6 6 by R12 and R13; and 4) Include links to other URIs, <sup>7</sup> For instance, the system may be configured to so that they can discover more things, covered by R10 <sup>7</sup> and/or R11.

## <span id="page-3-0"></span>3. Related Work

 $14$  - (KG Curation) R10: The system allows practi-<br> $14$  ture that have been designed to address specific tasks  $14$ <sup>18</sup> - (KG Curation) R11: The system provides at least by Simsek et al. [\[5\]](#page-13-4). In this section, the different tools

 $22$  - (KG Deployment) R12: The system provides a case of the different categories of these tools  $22$ 26 (KG Deployment) R13: The system provides a tially covered by some of the tools ( $\sim$ ). The categories 26 and their tools are following surveyed.

## *3.1. Knowledge graph creation*

<sup>31</sup> 31 content-negotiation so practitioners can consume RDF materialisation is an approach widely used to <sup>31</sup> <sup>32</sup> the RDF data and/or the SPAROL results in dif-<br><sup>32</sup> generate the RDF data of a KG from a set of heteroge- $\frac{33}{2}$  ferror serialisations and the sources that counts with a large number of ex-<br>33  $\overline{34}$  = (KG Deployment) R15: The system publishes isting tools [\[14,](#page-13-11) [35–](#page-14-14)[39\]](#page-14-15). Although some of these may  $\overline{34}$ <sup>35</sup><br><sup>35</sup> **HTML** views for assisting practitioners during differ on efficiency, or suitability when applied in cer-<sup>36</sup> 36 tain contexts, in general they have the same workflow. <sup>36</sup> tain contexts, in general they have the same workflow.  $^{37}$   $-$  (KG Deployment) R16; The system provides First, a practitioner manually writes a set of translation  $^{37}$  $^{41}$  (KG Deployment) P17. The system provides ten in a file. As a result, since these tools provide as  $^{41}$ from R08 and forth.

46 46 quirement R02 not all of them implementing the other tools are able to understand more than one translation mapping (R03); a large number of materialisers are able to apply functions when translating heterogeneous

*Cimmino and García-Castro /* 5

<span id="page-4-0"></span>

| $\mathbf{1}$   |                    | Categories of tools from the literature |                          |                          |                          |                          |                |  |
|----------------|--------------------|-----------------------------------------|--------------------------|--------------------------|--------------------------|--------------------------|----------------|--|
| 2              | KG life cycle      | Requirements                            | RDF materialisers        | OBDI/A                   | RDF frameworks           | RDF triple stores        | RDF publishers |  |
| 3              |                    | R <sub>01</sub>                         | $\sim$                   | ٠                        | $\sim$                   |                          |                |  |
| 4              | <b>KC</b> Creation | R <sub>02</sub>                         | ✓                        | ۰                        | $\sim$                   |                          |                |  |
| 5              |                    | R03                                     | $\sim$                   | $\sim$                   | $\sim$                   |                          |                |  |
| 6              |                    | R <sub>04</sub>                         | $\sim$                   | $\sim$                   |                          |                          |                |  |
| 7              |                    | R <sub>05</sub>                         | $\sim$                   | $\overline{\phantom{a}}$ |                          |                          |                |  |
| 8              |                    | <b>R06</b>                              | $\overline{\phantom{a}}$ | ٠                        | ۰.                       | ۰                        | ۰              |  |
| $\overline{9}$ |                    | R07                                     | $\overline{\phantom{a}}$ | $\overline{\phantom{a}}$ | $\overline{a}$           | $\overline{\phantom{a}}$ | ٠              |  |
| 10             | <b>KG</b> Hosting  | <b>R08</b>                              | ۰                        | $\overline{\phantom{a}}$ | $\sim\,$                 | ٠                        | ٠              |  |
| 11             |                    | R <sub>09</sub>                         | -                        | -                        | $\overline{\phantom{a}}$ |                          |                |  |
| 12             | <b>KG</b> Curation | R10                                     | $\overline{\phantom{a}}$ | $\overline{\phantom{a}}$ | $\sim\,$                 | ۰.                       | ۰              |  |
| 13             |                    | R11                                     | $\overline{\phantom{a}}$ | $\overline{\phantom{a}}$ | $\sim$                   | ۰.                       | ۰              |  |
| 14             |                    | R12                                     | -                        | $\overline{\phantom{a}}$ | $\sim\,$                 | $\sim\,$                 | ۰              |  |
| 15             |                    | R13                                     |                          | $\sim$                   | $\sim$                   |                          | $\sim$         |  |
| 16             | KG Deployment      | R14                                     |                          | $\overline{\phantom{a}}$ | $\sim\,$                 |                          | $\sim$         |  |
| 17             |                    | R15                                     |                          | ٠                        |                          |                          | $\sim$         |  |
| 18             |                    | R <sub>16</sub>                         |                          |                          |                          |                          | $\sim$         |  |
| 19             |                    | R <sub>17</sub>                         | $\overline{\phantom{a}}$ |                          |                          | ۰                        | ٠.             |  |
| 20             |                    |                                         |                          | Table 1                  |                          |                          |                |  |

21 21 Elicited requirements meet by existing tools types 22  $\sim$  22

<sup>23</sup> cleaning data rather than linking RDF resources (R04 some of these tools expect the queries to be pro-<sup>24</sup> and R05); these tools are developed to translate hetero- vided programmatically rather than through a pub-<sup>24</sup> <sup>25</sup> geneous data and, thus, some of them are not able to lished SPARQL endpoint (R13), and some of these <sup>25</sup> <sup>26</sup> take data already in RDF as input (R01). Finally, up tools only support SELECT queries, or SELECT with-<sup>27</sup> to the authors' knowledge, none of these tools are de- out special statements like FILTER; which may be a <sup>27</sup> <sup>28</sup> signed to work in combination with another material-<br><sup>28</sup> serious limitation when querying the data of a KG. Fi-<sup>29</sup> isation tool (R06), nor provide extension mechanisms ally, since these tools perform a translation of queries, <sup>30</sup> to cope with new scenarios (R07), e.g., a new format although SPARQL supports functions that could be <sup>30</sup> <sup>31</sup> from which to translate data into RDF. used for cleaning or linking, not all the tools are able to <sup>31</sup> to the authors' knowledge, none of these tools are defrom which to translate data into RDF.

32 Ontology Based Data Integration (OBDI) and Onto- cope with such functions during query translation (R03 <sup>32</sup> 33 logy-based Data Access (OBDA) tools are used when and R04). Furthermore, since these tools only translate 33 <sup>34</sup> there is a non-RDF database with large amounts of queries instead of building and publishing RDF data, <sup>34</sup> 35 35 data for which materialisation proposals fall short [\[40\]](#page-14-16). <sup>36</sup> These tools focus on providing a SPARQL endpoint and further with the exception of R13 for some tools. <sup>36</sup> 37 37 and translate the SPARQL queries received into one 38 or more languages. OBDA are tools that only trans- 3.2. *Knowledge graph curation* 39 39 late from SPARQL to just one language [\[41](#page-14-17)[–46\]](#page-15-0), in-40 40 stead OBDI tools that are able to translate a SPARQL <sup>41</sup> query into other multiple languages at once [\[47–](#page-15-1)[49\]](#page-15-2). the literature that can be divided into three cate-42 Since these tools are not actually building a KG they gories: RDF enriching tools [\[50\]](#page-15-3), RDF link discovery 42 43 do not cover any requirement from the KG creation tools [7], and RDF validation tools [51]. <sup>44</sup> step from the life cycle. Instead, these tools cover some Notice that the KG curation is a step that occurs <sup>45</sup> from the KG deployment, especially those related to once the RDF data has been stored after the KG Host-46 SPARQL, since they allow consuming the heteroge- ing. It is worthwhile to mention that the tasks involved 46 47 47 neous data form the databases by means of SPARQL 48 queries. The same state of the set of the KG deployment, entailing that they are fully optional. 48 Ontology Based Data Integration (OBDI) and Onto-Since these tools are not actually building a KG they SPARQL, since they allow consuming the heterogequeries.

49 **OBDI** and OBDA tools allow answering SPARQL In fact, any of these tools could be used by a system 49 50 queries over data from heterogeneous databases as covering a KG life cycle as stated by R10 and R11; 50 51 if a KG with such RDF data would exist. However, however, by themselves they do not cover any require-<br>51 OBDI and OBDA tools allow answering SPARQL if a KG with such RDF data would exist. However,

some of these tools expect the queries to be provided programmatically rather than through a published SPARQL endpoint (R13), and some of these tools only support SELECT queries, or SELECT withserious limitation when querying the data of a KG. Finally, since these tools perform a translation of queries, although SPARQL supports functions that could be and R04). Furthermore, since these tools only translate queries instead of building and publishing RDF data, they do not cover the rest of the requirements from R08 and further with the exception of R13 for some tools.

#### *3.2. Knowledge graph curation*

KG curation involves a large number of tools from the literature that can be divided into three catetools [\[7\]](#page-13-6), and RDF validation tools [\[51\]](#page-15-4).

Notice that the KG curation is a step that occurs once the RDF data has been stored after the KG Hostin KG curation are not blocking for those happening in covering a KG life cycle as stated by R10 and R11;

1 ment from the elicited ones. Due to this fact the tools tools, like YASGUI [76], publish a human SPARQL 1 2 analysed in this subsection are not included in Table [1.](#page-4-0) interface for a given SPARQL endpoint (R13 and 2

<sup>4</sup> for instance, some tools aim at completing with new terfaces for the resources provided by the SPARQL <sup>4</sup> 5 information existing RDF data [\[27\]](#page-14-6) whereas others endpoint (R15). Some others, like Elda<sup>7</sup>, allow to cus-RDF enriching tools have a wide number of goals, for instance, some tools aim at completing with new aim at summarising existing RDF data [\[52\]](#page-15-5).

7 **RDF** link discovery aims at producing relationships mans relying on templates (R16). Nevertheless, up to  $\frac{1}{2}$ 8 among local RDF resources and other RDF resources the authors' knowledge, none of these tools allows the <sup>9</sup> allocated in different KGs [7]. On the one hand, there customisation of HTML views for transforming them <sup>10</sup> is a wide number of tools that aim at producing link into HTML+RDFa [34] (R17). 11 11 rules [\[53](#page-15-6)[–61\]](#page-15-7), i.e., restrictions under which two RDF 12 12 resources are linked. On the other hand, other tools fo-13 cus on applying efficiently those rules and producing **1. The Helio Framework** 13 14 14 the links among resources [\[62](#page-15-8)[–64\]](#page-15-9). RDF link discovery aims at producing relationships allocated in different KGs [\[7\]](#page-13-6). On the one hand, there

15 15 RDF validators are tools that specify whether data <sup>16</sup> expressed in RDF conforms with a set of restric-<br>
neviously elicited and explained. The goal of Helio is 17 tions. There is a specification for expressing these re-18 strictions that is a W3C standard, i.e., SHACL [\[30\]](#page-14-9), may include PDF sources) and publishing the KG data 19 and other non-standard specifications [\[65\]](#page-15-10). These tools following the Linked Data principles In order to meet 19 usually take as input an excerpt of RDF data and a set  $\frac{1}{20}$  and  $\frac{1}{20}$  the requirements the Helio framework is divided  $\frac{20}{20}$ 21 of restrictions, and produce a validation report.  $\frac{1}{21}$  into four logic modules agable a validation report.

25 25 RDF frameworks aim at providing practitioners sev- $26$  eral functionalities, e.g., pragmatically chose different  $26$  expressed in Figure 2.5 and the following  $26$ 27 environments where to host their RDF data, that be-<br>  $27$  energy cover, depicted in Figure 2, are the following. 28 long to different steps of the KG life cycle [\[66–](#page-15-11)[70\]](#page-15-12). 29 Some tools like Star Dog<sup>[5](#page-5-1)</sup> implement a wider number<br>29 **29** Publisher KG Publishing 29 30 30 30 30 of requirements related to different steps of the KG life KG Curation Nodule R12-R17 30  $31$  cycle (R01, R02, R03, or R10 among others). Some  $510$  and  $511$ 32 32 others, like Jena [\[66\]](#page-15-11), are also suitable for validation  $33$  (R10). Others, like RDF4J<sup>[6](#page-5-2)</sup> focus on providing mech-<br>Module Module R08 and R09  $33$ 34 anisms to practitioners to choose from different triple **1948 1948 1949 1949 1949 1949 1949 1949 1949 1949 1949 1949 1949 1949 1949 1949 1949 1949 1949 1949 1949 1949 1949 1** 35 stores where to allocate their RDF data (R08). 35 and 35 stores where to allocate their RDF data (R08).

 $37$  the KGs are deployed by storing their RDF data  $37$   $\frac{1}{27}$  R01 – R07  $37$ 38 into triple stores [\[71–](#page-15-13)[75\]](#page-15-14). These stores host the RDF 38 39 39 data and also provide a SPARQL endpoint (R13). 40 40 Some triple stores also publish each resource under a 41 41 URL (R12) and others implement content-negotiation 42 for the SPARQL endpoint and the RDF resources **RDF Generator Module<sup>8</sup>:** this module focuses on  $\frac{42}{2}$ 43 (R14), including HTML documents. Nevertheless, generating the RDF data of a KG from a set of het-<sup>44</sup> triple stores are not suitable for any other task within erogeneous data sources, including RDF data sources. <sup>45</sup> the KG life cycle. The output of this module is one or more fragments of <sup>45</sup> the KG life cycle.

46 **ADF** publishers aim at providing human interfaces **ADF** data that are passed to the Hosting Module. This 46 <sup>47</sup> (HTML) for those SPARQL endpoints and resources module aims at covering all the requirements related to <sup>47</sup> 48 48 published exclusively with machine interfaces. Some RDF publishers aim at providing human interfaces

<span id="page-5-2"></span><span id="page-5-1"></span><sup>5</sup><https://www.stardog.com/>

3 RDF enriching tools have a wide number of goals, R14). Others, like Pubby [\[77\]](#page-15-16), also publish human in-<sup>6</sup> aim at summarising existing RDF data [52]. tomise the aesthetics of HTML views meant for hutools, like YASGUI [\[76\]](#page-15-15), publish a human SPARQL interface for a given SPARQL endpoint (R13 and endpoint (R15). Some others, like Elda<sup>[7](#page-5-3)</sup>, allow to custhe authors' knowledge, none of these tools allows the into HTML+RDFa [\[34\]](#page-14-13) (R17).

#### <span id="page-5-0"></span>4. The Helio Framework

<sup>22</sup><br>menting a set of the elicited requirements. These mod-23 23 *3.3. Knowledge graph hosting and deployment* <sup>24</sup> 24<br>
could be implemented, or viewed, as micro-services<sup>24</sup> Helio is a framework built to meet the requirements previously elicited and explained. The goal of Helio is to build a KG from heterogeneous data sources (which may include RDF sources) and publishing the KG data following the Linked Data principles. In order to meet all the requirements the Helio framework is divided into four logic modules, each of which aims at impleules are implemented as a Java artefacts although they alternatively. The modules and the requirements that they cover, depicted in Figure [2,](#page-5-4) are the following:

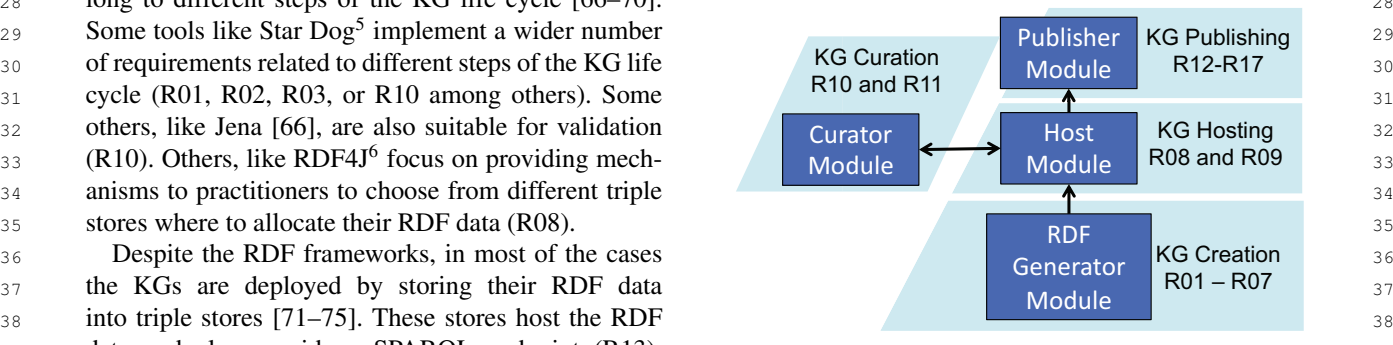

<span id="page-5-4"></span>Figure 2. Helio framework

<span id="page-5-5"></span><span id="page-5-3"></span>RDF Generator Module<sup>[8](#page-5-5)</sup>: this module focuses on generating the RDF data of a KG from a set of heterogeneous data sources, including RDF data sources. module aims at covering all the requirements related to

<sup>49</sup> 49 <sup>7</sup>http://epimorphics.github.io/elda/index.html

<sup>50 50 50</sup>ttps://www.stardog.com/ 50 50 50 50 50 8https://github.com/oeg-upm/helio/wiki/Helio-Materialiser-for-51 51 <sup>6</sup><https://rdf4j.org/> Users

<sup>1</sup> the KG creation, namely R01 to R07. Subsection 4.1 the Hosting Module. In order to fulfil its goal this modthe KG creation, namely R01 to R07. Subsection [4.1](#page-6-0) provides a detailed description of this module.

**3 Hosting Module<sup>9</sup>:** this module focuses on how the instantiated in an implementation, i.e., data providers <sup>4</sup> RDF data of a KG is stored and provides an SPARQL and data handlers, and a component to translate data 5 5 interface for interacting with it. It allows the RDF Gen-<sup>6</sup> erator Module to store data, the Curation Module to tails of the translation process are specified in a Helio <sup>7</sup> update existing data, and the Publisher Module to read bespoke mapping language, the conceptual mapping, 8 stored data. This module aims at covering all the re-<br>that must be provided to the RDF Generator Module 8 9 9 as input. Additionally, there is a last component named 10 R09. Subsection 4.2 provides a detailed description of resources orchestrator that organises the whole trans-Hosting Module<sup>[9](#page-6-1)</sup>: this module focuses on how the stored data. This module aims at covering all the requirements related to the KG Hosting, namely R08 and R09. Subsection [4.2](#page-9-0) provides a detailed description of this module.

12 **Curation Module:** this module focuses on the dif-<br>12 **Curation Module:** this module focuses on the dif-<br>12 13 ferent tasks related to the curation of RDF data for en-<br>
The data providers are components in charge of re-<br>
<sup>13</sup> <sup>14</sup> riching the KG. This module interacts with the Hosting trieving the data from one data source. These compo-<sup>15</sup> Module through the SPARQL endpoint for reading the nents are agnostic to the format of the data; its only <sup>16</sup> current data, applying a curation technique (e.g., data goal is to deal with the protocols for retrieving the <sup>16</sup> <sup>17</sup> linking), and storing the generated RDF data again in data. After a data provider obtains the data, such data <sup>18</sup> the Hosting Module. This module aims at covering all is passed to the data handlers. The current Helio imple-<sup>19</sup> the requirements related to the KG Curation, namely mentation counts with several data provider instantia-<sup>19</sup> 20 R10 and R[11](#page-6-3). Subsection 4.3 provides a detailed de-<br>20 and the URLProvider is able to retrieve the contract of the URLProvider is able to retrieve riching the KG. This module interacts with the Hosting R10 and R11. Subsection [4.3](#page-10-1) provides a detailed description of this module.

22 **Publisher Module<sup>10</sup>:** this module focuses on the *http, https, ftp, or file. Nevertheless, the URLProvider* 22 23 publication of the RDF data of a KG. This module pub-<br>23 publication of the RDF data of a KG. This module pub-<br>23 24 lishes different views of the data. On the one hand, The data handlers are components that focus on 24 <sup>25</sup> it implements a REST API to access the RDF re-<br>fetching fragments of information from the data pro-26 sources whose format may be chosen relying on con-<br>vided by a data provider. These components are highly 26 27 tent negotiation. On the other hand, the module also related to the format of the data since they need to it-28 publishes HTML views that can be customised into erate or access specific positions of the data in order 28 <sup>29</sup> HTML+RDFa which can be retrieved using content to fetch the fragments. Notice that they are totally ag-<sup>30</sup> negotiation. Additionally, a standard SPARQL [\[32\]](#page-14-11) nostic from the protocols involved for retrieved such <sup>30</sup> 31 endpoint and the whole dataset are also published for data. The current Helio implementation counts with <sup>31</sup> 32 either querying the data or downloading a dump of the several data handlers instantiations<sup>12</sup>. Example 2:  $as-$ <sup>32</sup> <sup>33</sup> dataset (also available in different formats). This mod-<br><sup>33</sup> data retrieved in the Example 1 was  $34$  ule aims at covering all the requirements related to the a JSON file, the JsonHandler should be used for it-<sup>35</sup> KG Publishing, namely from R12 to R17. Section [4.4](#page-10-2) *erating over the file and retrieving different values by* <sup>36</sup> provides a detailed description of this module. *means of JSONPath expressions*. **Publisher Module<sup>[10](#page-6-2)</sup>:** this module focuses on the it implements a REST API to access the RDF redataset (also available in different formats). This mod-

<sup>37</sup> In the following sub-sections these modules are ex-<br><sup>37</sup> The RDF translator takes as input a conceptual map-<sup>38</sup> plained in detail, providing an insight view of their im-<br><sub>ping</sub> that specifies what data providers shall be used, <sup>39</sup> plementation. Then, in section [5](#page-10-0) it is explained how and to which data handlers they have to pass the re-<sup>40</sup> the framework allows publishing KGs according to the trieved data. In addition these mappings hold a set of <sup>40</sup> <sup>41</sup> Linked Data principles and how it covers the elicited translation rules that are related to the data handlers. <sup>41</sup> requirements.

#### <span id="page-6-0"></span>*4.1. RDF Generator Module*

<sup>46</sup> The RDF Generator Module is in charge of gener-<br>dlers to process the filtering expressions. Additionally, <sup>47</sup> ating the RDF data of a KG and providing this data to <sup>47</sup> The RDF Generator Module is in charge of gener-

2 provides a detailed description of this module. We use is built upon two generic components that must be 2 11 this module. This module this module. This module is a module that the generated RDF data the generated RDF data and data handlers, and a component to translate data into RDF if required, i.e., the data translator. The details of the translation process are specified in a Helio bespoke mapping language, the conceptual mapping, into the Hosting Module.

21 21 *data from a URL based on several protocols such as* The data providers are components in charge of renents are agnostic to the format of the data; its only goal is to deal with the protocols for retrieving the data. After a data provider obtains the data, such data is passed to the data handlers. The current Helio implementation counts with several data provider instantia*is agnostic from the format of the data retrieved.*

> The data handlers are components that focus on vided by a data provider. These components are highly related to the format of the data since they need to iterate or access specific positions of the data in order to fetch the fragments. Notice that they are totally agnostic from the protocols involved for retrieved such data. The current Helio implementation counts with several data handlers instantiations<sup>[12](#page-6-4)</sup>. *Example 2: asa JSON file, the JsonHandler should be used for iterating over the file and retrieving different values by means of JSONPath expressions.*

<sup>42</sup> requirements. The rules usually contain some filtering expression, <sup>42</sup> 43 43 and optionally cleaning functions, that require fetch-<sup>44</sup> 4.1. RDF Generator Module **14** ing fragments of information from the data retrieved <sup>45</sup> 45 by the data providers by using their related data han-The RDF translator takes as input a conceptual mapping that specifies what data providers shall be used, and to which data handlers they have to pass the retrieved data. In addition these mappings hold a set of translation rules that are related to the data handlers.

<sup>50</sup> 50 <sup>12</sup>https://github.com/oeg-upm/helio/wiki/Helio-Materialiser-for-Users#repositories

<span id="page-6-4"></span><span id="page-6-3"></span><span id="page-6-2"></span><span id="page-6-1"></span>

<sup>48&</sup>lt;br>
1<sup>1</sup>https://github.com/oeg-upm/helio/wiki/Helio-Materialiser-for-49<br><sup>49</sup>https://github.com/oeg-upm/helio/wiki/Helio-Materialiser-for-<br><sup>49</sup><br>Users#data-providers Users#data-providers

<sup>51</sup> 51 <sup>10</sup>https://github.com/oeg-upm/helio/wiki/Helio-Publisher Users#data-handlers

8 *Cimmino and García-Castro /*

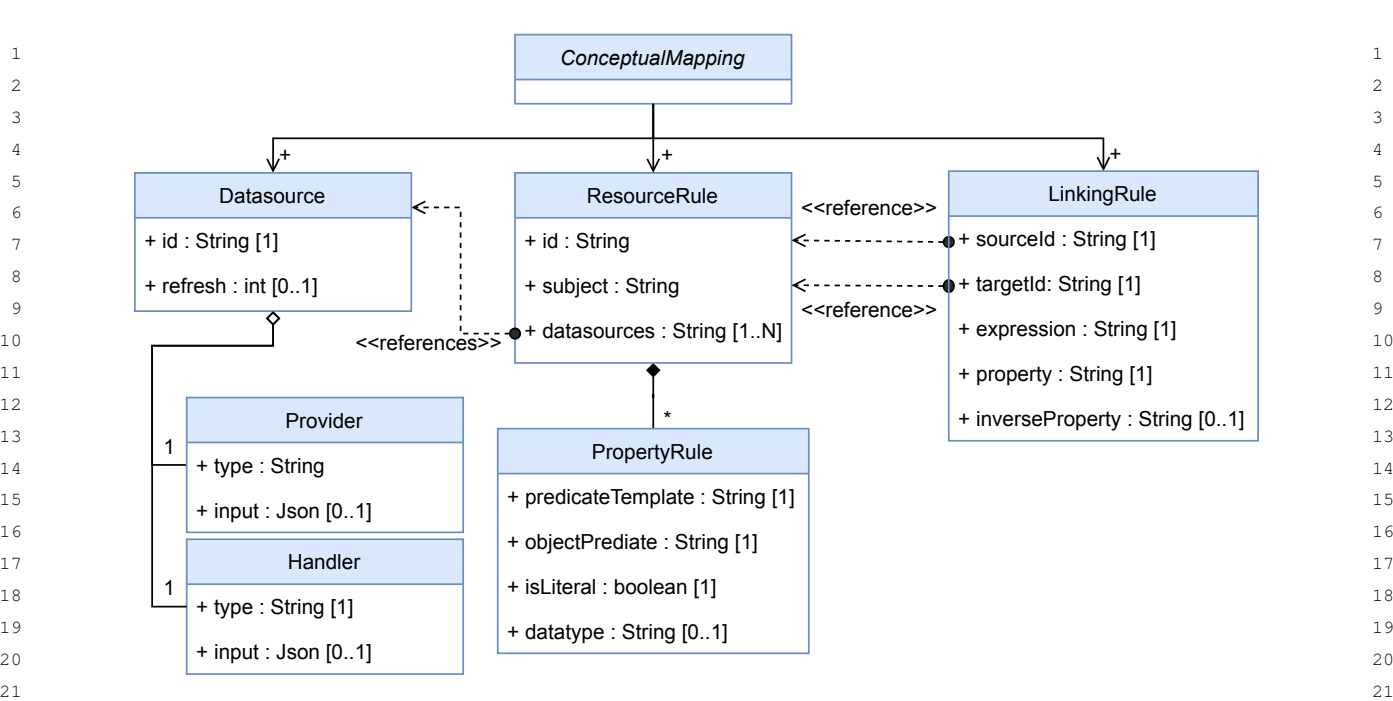

22 22 Figure 3. Helio Conceptual Mappings model  $23$ 

 $_{24}$  the conceptual mappings may include some linkage ements: one or more *Datasource*, one or more  $Re$ - $_{25}$  rules to be applied after the translation. Finally, once *sourceRule*, and one or more *Linking Rule*. 26 the RDF translator has been initialised with a concep-<br>A Datasouce describes a source of data, which has  $\frac{26}{3}$ 27 tual mapping, this component initialises and connects a unique identifier  $(id)$  and a refreshing time (*refresh*-28 the different data providers with their respective data  $Time$ ) that specifies whether the generation of data is  $28$ 29 providers, and then, remains on stand by. In case that performed on-demand (if null) or periodically. In ad-30 the RDF translator would be provided with valid RDF dition, a *Datasource* counts with two other elements: a 30  $31$  data, i.e., no translation is required since the data han-<br> $31$  data *Handler* and a data *Provider*.  $32$  dler is meant for RDF, this component will automati-<br> $32$  dler is meant for RDF, this component will automati- $\frac{33}{2}$  cally provide the RDE data as result to a specific instantiation, for instance the name of a  $\frac{33}{2}$ cally provide the RDF data as result.

<sup>35</sup> triggers the PDE translator when required on demand put that must be a JSON document for configuration, <sup>35</sup> <sup>36</sup> by env other module. In that members the resources for instance for the *URLprovider* the URL from where 36  $37$  orchestrator invokes the RDF translator that will gen-<br> $\Lambda$  *Reserves Bulk describes have the data from any and all* 38 38 A *ResourceRule* describes how the data from one or <sup>39</sup> <sup>39</sup> <sup>39</sup> 39 **39 10.1 10.1 10.1 10.1 10.1 10.1 10.1 10.1 10.1 10.1 10.1 10.1 10.1 10.1 10.1 10.1 10.1 10.1 10.1 10.1 10.1 10.1 10.1 10.1 10.1 10.1 10.1 10.1 10** 40 40 identifier (*id*), a set of *Datasource* identifiers (*data-*41 41 *sources*), and a *subject* that specifies how the subject <sup>42</sup> <sup>42</sup> **Sources of cluestiation can trigger the KDF transfator pe-** of a set of triples is generated. Additionally, a *Re-*  $42$ The resources orchestrator is the component that triggers the RDF translator when required on-demand by any other module. In that moment, the resources erate the RDF data. Then, the resources orchestrator pushes this data into the Hosting Module. Alternatively, if specified in the conceptual mappings, the resources orchestrator can trigger the RDF translator periodically instead that on-demand.

### *4.1.1. Conceptual Mappings*

The Conceptual Mappings $13$  specify how the translation of data is performed. As depicted by Figure [3,](#page-7-1) a *ConceptualMapping* is conformed by three main el-

<span id="page-7-0"></span><sup>13</sup>https://github.com/oeg-upm/helio/wiki/Helio-Materialiser-for-Users#helio-mappings

ements: one or more *Datasource*, one or more *ResourceRule*, and one or more *Linking Rule*.

A *Datasouce* describes a source of data, which has a unique identifier (*id*) and a refreshing time (*refresh-Time*) that specifies whether the generation of data is performed on-demand (if null) or periodically. In addition, a *Datasource* counts with two other elements: a data *Handler* and a data *Provider*.

<sup>34</sup> The resources orchestrator is the component that class such as *JsonHandler* or *URLprovider*, and an in-A *Provider* and a *Handler* have a *type* that refers the data must be fetched.

43 43 *sourceRule* is related to zero or more *PropertyRule*; <sup>44</sup> *All Concentual Manninos* each of which specifies how to generate a predicate and <sup>44</sup> <sup>45</sup> The Conceptual Mannings<sup>13</sup> specify how the trans. an object related to the former subject (*predicateTem*-46 46 *plate* and *objectPrediacte*, respectively), and also, if <sup>47</sup> a Concentual Manning is conformed by three main el the object is a literal (*isLiteral*) or the datatype of such <sup>47</sup> 48 48 literal (*datatype*).

49 49 A *LinkingRule* describes how to link resources (the <sup>50</sup> <sup>13</sup>https://github.com/oeg-upm/helio/wiki/Helio-Materialiser-for-<br>50 **Subjects**) from the RDF generated with the rules of two 51 51 *ResourceRule*. The *LinkingRule* has two *ResourceRule*

<span id="page-7-1"></span>

*Cimmino and García-Castro /* 9

<span id="page-8-0"></span>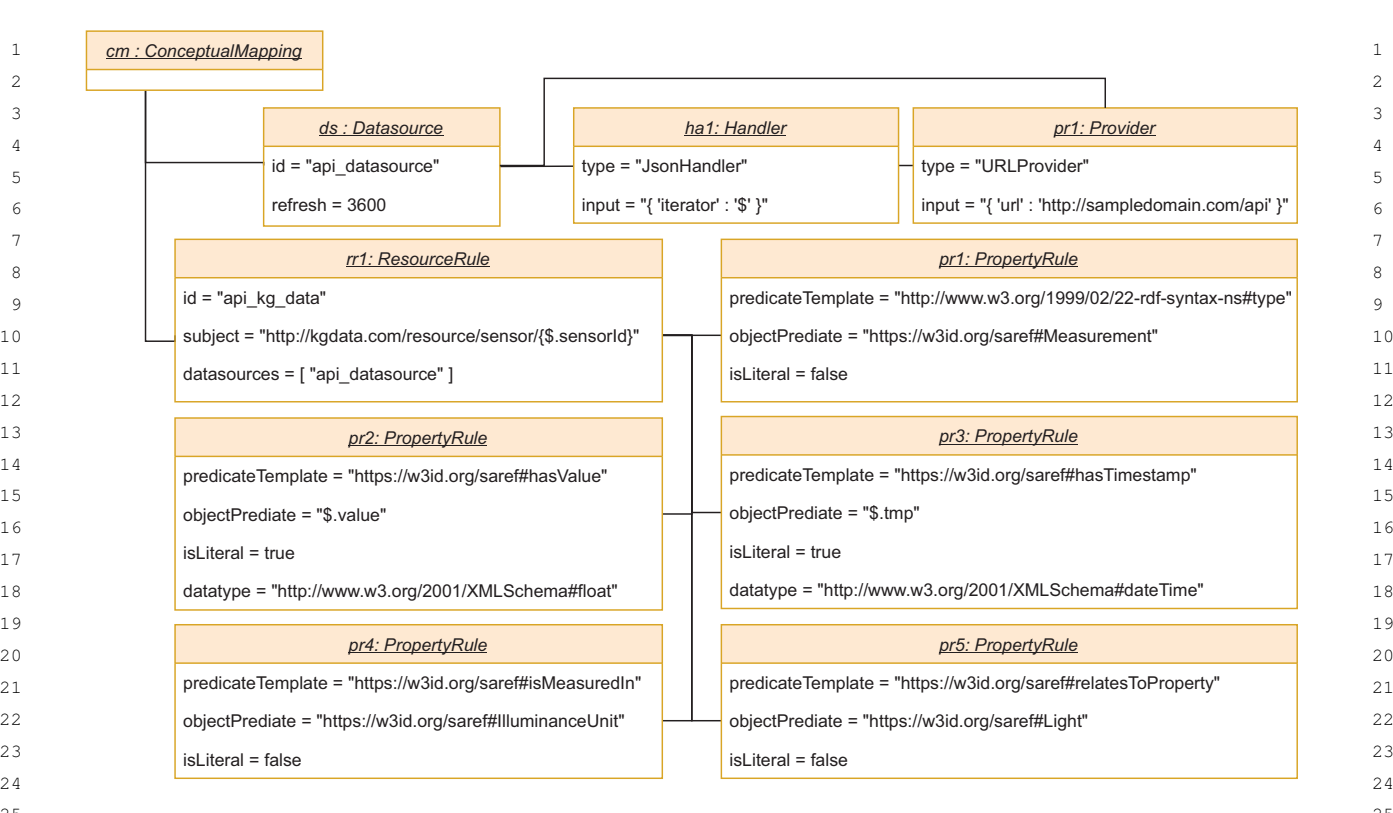

25 25 Figure 4. Example of Conceptual Mappings for a REST API  $26$ 

<sup>27</sup> identifiers, one related to the subject of the link (*sour*- **JSON** serialisation (as shown in Appendix A), or trans- <sup>27</sup> <sup>28</sup> *ceId*) and one related to the object of the link (*tar*- lating an equivalent mapping from RML (as shown in <sup>28</sup> <sup>29</sup> *getId*). Also, the *LinkingRule* has an *expression* that is a *Appendix B*), or from a WoT-Mapping<sup>14</sup> (as shown in <sup>30</sup> link rule [\[60\]](#page-15-17), an RDF predicate to relate both subjects Appendix C). <sup>31</sup> (*property*), and a predicate that will be generated in in-<br>The RDF Generator Module has several internal<sup>31</sup> <sup>32</sup> verse order *inverseProperty* (linking the target subject translators in order to understand different mapping <sup>32</sup> with the source subject).

 $\frac{35}{11}$  stantiation specifying how to integrate data from a  $\frac{1}{11}$  and  $\frac{35}{11}$  and  $\frac{35}{11}$  and  $\frac{35}{11}$  and  $\frac{35}{11}$  and  $\frac{35}{11}$  and  $\frac{35}{11}$  and  $\frac{35}{11}$  and  $\frac{35}{11}$  and  $\frac{35}{11}$  an  $R\text{EST API that publishes JSON data about sensors that$ <sup>37</sup> measure luminance, a sample payload is the following: 4.1.2. Extending the RDF Generator Module<sup>37</sup> measure luminance, a sample payload is the following:

```
1 {
5 }
```
45 1595 16 Notice that the Conceptual Mappings are data struc-<br>45 46 46 tures that the RDF Generator component handle inter-47 **hally.** This entails that input provided to this compo-48 **here** here the different serialisations that are trans-<br>48 **http://iot.linkeddata.es/def/wot-mappings/index-en.html** 49 a lated into this data structure internally. For instance,<br><sup>149</sup> and internally and internally and internally and internal internal and internal internal and internal and internal and internal and internal and internal 50 the Conceptual Mapping depicted in Figure [4](#page-8-0) can be  $\frac{16 \text{https://github.com/oeg-upm/helio/wiki/Helio-Materiauser-for-f07}}{16 \text{https://github.com/oeg-upm/helio/wiki/Helio-Materiauser-for-f07}}$ 

<span id="page-8-3"></span><span id="page-8-2"></span><span id="page-8-1"></span>JSON serialisation (as shown in Appendix [A\)](#page-17-0), or translating an equivalent mapping from RML (as shown in Appendix [B\)](#page-18-0), or from a WoT-Mapping<sup>[14](#page-8-1)</sup> (as shown in Appendix [C\)](#page-19-0).

 $\frac{33}{24}$  with the source subject).  $\frac{33}{24}$  languages, like RML<sup>[15](#page-8-2)</sup>, the WoT-Mappings, or the  $\frac{34}{150}$  Figure [4](#page-8-0) depicts a simple Conceptual Mapping in-<br>ISON serialisation<sup>16</sup> of the model depicted by Figure The RDF Generator Module has several internal translators in order to understand different mapping JSON serialisation<sup>[16](#page-8-3)</sup> of the model depicted by Figure [4.](#page-8-0)

 $\frac{38}{100}$  As it has been explained, the RDF Generator Mod-<sup>39</sup> <sup>1</sup> <sup>{</sup> <sup>40</sup> 2 **"sensorId"** : "001", data sources cleaning the data and also linking the 41 41 3 "**value**" : "3.2", 42 42 4 "**tmp**" : "2005-10-30T10:45:00Z" 43 43 eral data providers and handlers for achieving this task, 44 44 new scenarios may introduce protocols or formats curdata sources, cleaning the data and also linking the RDF resources generated. Although it counts with sevrently not supported by the module.

<sup>51</sup> **the result of translating an equivalent mapping from a** Users#helio-mappings 51 <sup>14</sup>http://iot.linkeddata.es/def/wot-mappings/index-en.html <sup>15</sup>https://github.com/oeg-upm/helio/wiki/Streamlined-usecases#materialising-rdf-from-csv–xml-and-json-files-using-rml <sup>16</sup>https://github.com/oeg-upm/helio/wiki/Helio-Materialiser-for-Users#helio-mappings

4

tensions dynamically.

mapping<sup>[21](#page-9-5)</sup>.

 $13$  pable of dealing with data that is already expressed  $12$   $\frac{17}{10}$ <sup>14</sup> in RDF. Therefore, a new data provider that relies <sup>14</sup> <sup>15</sup> on existing materialisation techniques could be imple-<br>Instead, the configuration below specifies that the <sup>15</sup> <sup>16</sup> mented. This provider would receive as input the map-<br><sup>16</sup> triples must be stored in the file system. <sup>17</sup> pings understandable for that technique, and the tech-<sup>18</sup> nique would be invoked as a regular data provider. It is  $\frac{1}{1}$ providers.

#### <span id="page-9-0"></span>*4.2. Hosting Module*

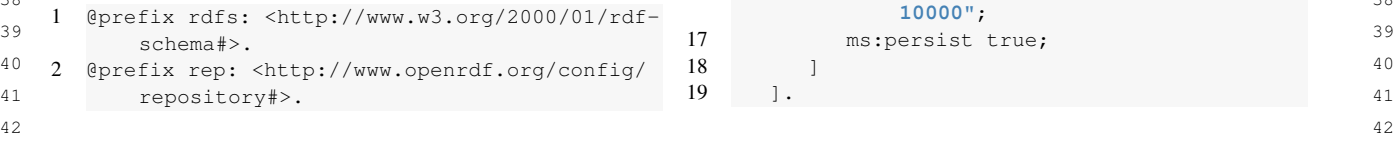

<span id="page-9-5"></span><span id="page-9-4"></span><span id="page-9-3"></span><span id="page-9-2"></span><span id="page-9-1"></span>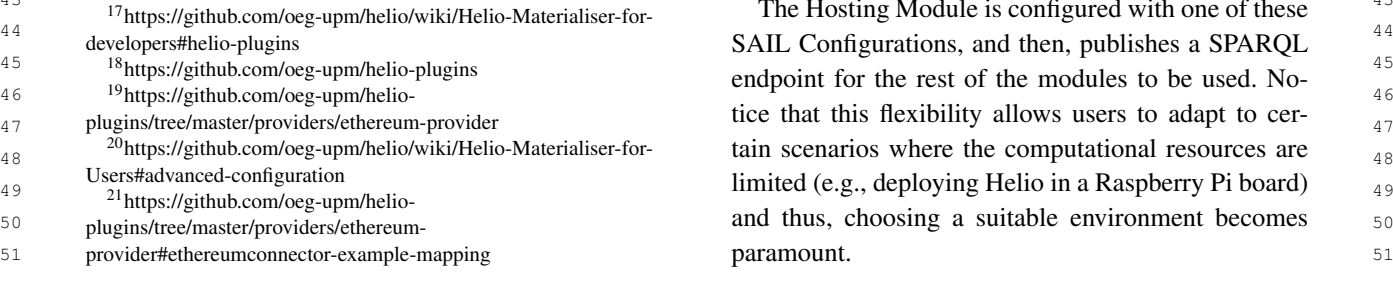

```
1 1 1 For this reason, the RDF Generator Module counts 3 @prefix sparql: <http://www.openrdf.org/
17</sup>. This al- config/repository/sparql#>.
3 3
lows users to develop new data providers or handlers
4 without modifying the code of Helio, and load this ex-<br>4 \frac{1}{2} \frac{1}{2} \frac{1}{2} \frac{1}{2} \frac{1}{2} \frac{1}{2} \frac{1}{2} \frac{1}{2} \frac{1}{2} \frac{1}{2} \frac{1}{2} \frac{1}{2} \frac{1}{2} \frac{1}{2} \frac{1}{2} \frac{1}{2} \5 5
7 rdfs:label "SPARQL endpoint at http://
18</sup> it can example.org/"
7 be found a data handler that allows Helio to fetch \frac{8}{3} rep: repositoryImp1 1
19</sup>. A new user that \frac{9}{2} repeation of paper bond process to the set of the set of the set of the set of the set of the set of the set of the set of the set of the set of the set of
9 would like to use this plugin should only download _{10} spargliguery-endpoint <http://example.
20</sup>, and define a correct \frac{10}{\text{erg/sparal}};
11 11
11 sparql:update-endpoint <http://example.
12 Notice that the RDF translator component is ca- 12 org/spargl/update>;
                                               3 @prefix sparql: <http://www.openrdf.org/
                                                     config/repository/sparql#>.
                                               5 [] a rep:Repository ;
                                               6 rep:repositoryID "example" ;
                                                       example.org/" .
                                               8 rep:repositoryImpl [
                                               9 rep:repositoryType "openrdf:
                                                          SPARQLRepository" ;
                                              10 sparql:query-endpoint <http://example.
                                                          org/sparql> ;
                                                          org/sparql/update> ;
                                              12 ];
```
Instead, the configuration below specifies that the triples must be stored in the file system.

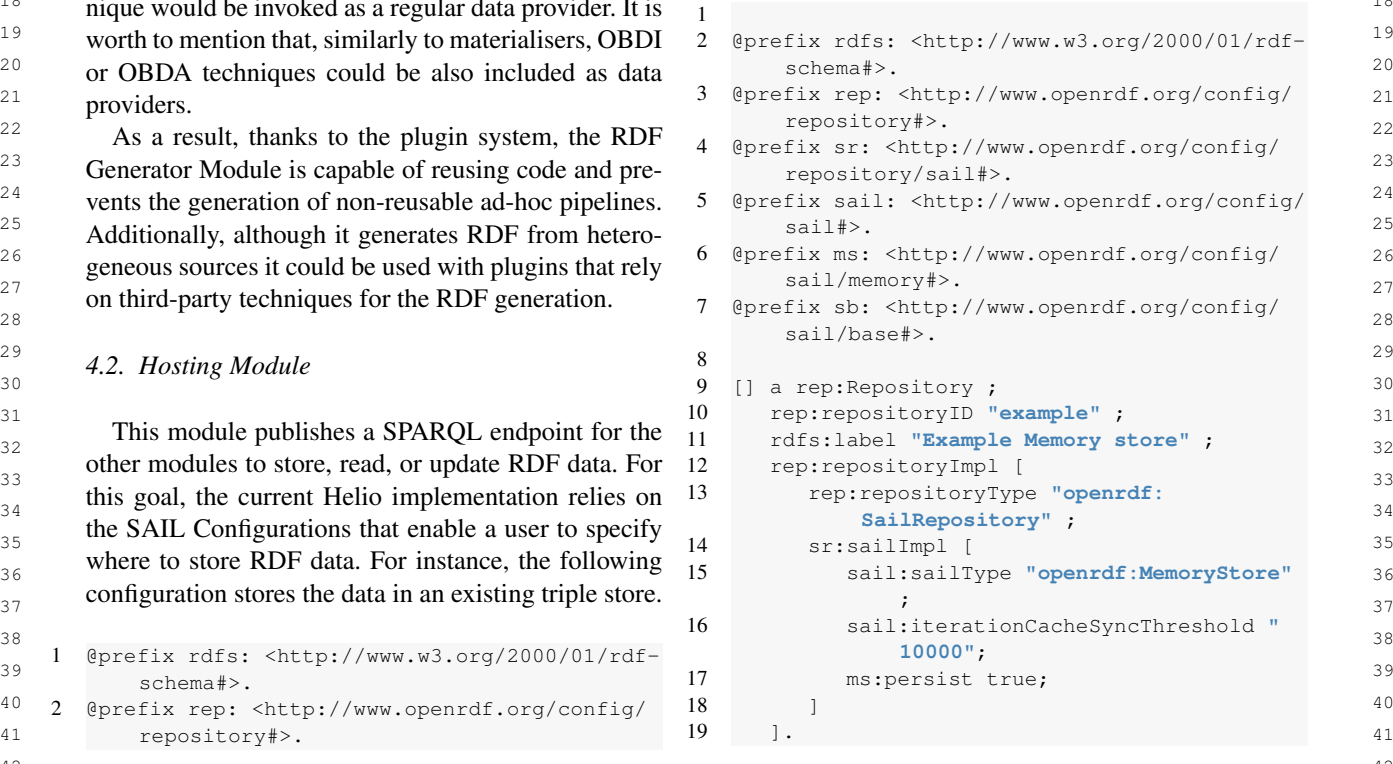

<sup>43</sup> <sup>43</sup> <sup>17</sup>https://github.com/oeg-upm/helio/wiki/Helio-Materialiser-for-<br><sup>43</sup> The Hosting Module is configured with one of these paramount.

#### <span id="page-10-1"></span>*4.3. Curation Module*

3 3 The Curation Module aims at performing different <sup>4</sup> curation tasks, for instance linking resources or com- (shown by Figure 5b), the Publisher Module imple-5 pleting RDF triples. Therefore, this module can have ments a mechanism to customise the HTML views of 5 <sup>6</sup> one or more implementations depending on the task at the resources, as depicted by Figure 5d from Annex D. <sup>7</sup> **hand.** The state of the URLs of these Resources to <sup>7</sup> **hand**. hand.

8 8 8 8 The current Helio framework allows for any Cura- a specific HTML file in which the information is dy-<sup>9</sup> tion Module implementation to interact with the rest of namically injected. As a result, a user can customise 10 the framework by relying on a standard SPARQL in-<br>10 the HTML views of the resources. Furthermore, these 10 11 terface. These implementations must access the gener- views can also include RDFa annotations. 12 ated data by means of the Hosting Module who pub-<br>
Finally, the Publisher Module allows defining dy-<br>
12 13 lishes the SPARQL endpoint, perform the desired cu-<br>
namic views that are HTML documents in which the 13 14 14 data injected is the result of a SPARQL query. In other <sup>15</sup> ing Module though the SPARQL endpoint. As a result, words, a user can choose a subset of data from the <sup>15</sup> 16 the RDF of the KG published by the Publisher Module Hosting Module by means of a SPARQL query and 16 17 will include these modifications. The associate to such view a URL that does not exist on the 17 The current Helio framework allows for any Curathe framework by relying on a standard SPARQL inlishes the SPARQL endpoint, perform the desired curation task, and then store the output by using the Hosting Module though the SPARQL endpoint. As a result, will include these modifications.

18 18 18 Notice that this mechanism allows any user to de-<br>18 the dataset. Nevertheless, if a client requests such URL 18 <sup>19</sup> fine a service to perform a specific curation task; its to the Publisher Module the module will automatically <sup>19</sup> 20 only requirement is to interact with the Hosting Mod- fetch the data and inject the result into a customised 20 21 **a** ule through a SPARQL 1.1 interface. As a result, this **EXTIMU** view previously provided. A sample of this 21 22 service could be re-used by any third-party entity that kind of usage is available at https://helio.vicinity.iot. 22 23 23 will have to deal with a similar, or the same, curation 24 challenge. 24 challenge contract the contract of this example is HTML+RDFa. Notice that this mechanism allows any user to deonly requirement is to interact with the Hosting Modchallenge.

### <span id="page-10-2"></span>26 26 *4.4. Publisher Module*

28 28 The Publisher Module is in charge of making the 29 RDF data from the Hosting Module available through This section aims at providing a discussion divided 29 30 the HTTP protocol, i.e., it publishes a REST API for into two subsections. The former explains how the 30 31 consuming the data. The current implementation of the framework provides the means for publishing a KG 31 32 Publisher Module is a Spring Boot Java service. 61 following the Linked Data principles. The latter ex-<br>32 Publisher Module is a Spring Boot Java service.

33 The data from the Hosting Module is published plains how the framework meets the requirements 33 34 34 by this module at three levels: RDF resource level, 35 35 when the URL of a specific existing RDF resource 36 is requested the Publisher Module outputs its triples; 5.1. Enabling Linked Data principles 36 37 37 SPARQL level, the Publisher Module enables a stan-38 38 dard SPARQL 1.1 endpoint for querying all data stored 39 by the Hosting Module; Dataset level, the Publisher tices that must be followed when publishing a KG [4]. 39 40 Module provides a dump containing all the triples that These principles are namely:  $40$ 41 conform the dataset stored in the Hosting Module. **D1.** Use UPL to identify things 41 The data from the Hosting Module is published

42 The Publisher Module implements content negotia-<br>  $\frac{1}{2}$  The US of the COLUMBUS of the negotia-43 tion by means of HTTP headers that enable consuming  $\frac{1}{4}$  these names of  $\frac{1}{4}$  these names of  $\frac{1}{4}$  and  $\frac{1}{4}$  and  $\frac{1}{4}$  and  $\frac{1}{4}$  and  $\frac{1}{4}$  and  $\frac{1}{4}$  and  $\frac{1}{4}$  and  $\frac{1}{4}$  and  $\frac{$ 44 any of the data published in different formats. For in-<br> **All the contracts** and a subsequently presented in the subsequently as the subsequently presented in the subsequently as the subsequently as the subsequently as  $\frac{45}{45}$  stance, the module will provide a client with an HTML  $\frac{45}{45}$  standing with a client with an HTML 46 view if a request with the *text/html* is performed; in-<br> $\frac{1}{26}$  and DOI, and DOI, and DOI, and the statements (KDI, KDI), 47 stead, if the same request uses *text/turtle* the same **of the steady of the same and the steady** digital text of the same and the same of the same of the same of the same of the same of the same of the same of the same 48 data will be output in raw RDF turtle. Figure [5](#page-21-0) from discover measure things to the contract of the 48 49 Annex [D](#page-20-0) shows the standard HTML views that the discover more different conductions. 50 Publisher Module provides for its SPARQL endpoint The Helio framework enables **P1** by allowing users 50

1 4.3. Curation Module **1** [5a\)](#page-20-1), any RDF resource (shown by Figure [5b\)](#page-20-1), and the 1 2 **dataset (shown by Figure [5c\)](#page-21-0).** 2

> Besides the standard views for RDF resources (shown by Figure [5b\)](#page-20-1), the Publisher Module implements a mechanism to customise the HTML views of the resources, as depicted by Figure [5d](#page-21-0) from Annex [D.](#page-20-0) namically injected. As a result, a user can customise views can also include RDFa annotations.

> Finally, the Publisher Module allows defining dy-Hosting Module by means of a SPARQL query and to the Publisher Module the module will automatically HTML view previously provided. A sample of this kind of usage is available at [https://helio.vicinity.iot.](https://helio.vicinity.iot.linkeddata.es/tests/vicinity-wot) [linkeddata.es/tests/vicinity-wot;](https://helio.vicinity.iot.linkeddata.es/tests/vicinity-wot) furthermore the view

## 27 27 **5. Discussion** 27

 $25$ 

<span id="page-10-0"></span>This section aims at providing a discussion divided into two subsections. The former explains how the framework provides the means for publishing a KG elicited in Section [2.](#page-1-4)

#### *5.1. Enabling Linked Data principles*

The Linked Data principles establish good practices that must be followed when publishing a KG [\[4\]](#page-13-3). These principles are namely:

- P1: Use URIs to identify things.
- P2: Use HTTP URIs so that people can look up those names.
- P3: When someone looks up a URI, provide useful information, using the standards (RDF, RDFS, SPARQL).
- P4: Include links to other URIs, so that they can discover more things.

51 (implemented with YASGUI [\[76\]](#page-15-15)) (shown by Figure to provide valid RDF data (that must identify things 51 The Helio framework enables P1 by allowing users to provide valid RDF data (that must identify things

erogeneous data into RDF.

**P2** and P3 are enabled due to the fact that the on SPARQL in order to clean, enrich, validate, or link a <sup>4</sup> framework publishes over HTTP all the RDF re- (R10). Nevertheless, the Generator Module also al-<sup>5</sup> sources identified by URIs; in addition, when these lows to define cleaning functions and link rules for re-<sup>6</sup> URIs are looked up they provide the information of sources in the dataset (R11). <sup>7</sup> those resources by means of standards (RDF, HTML, Finally, the Publisher Module meets all the require-8 BITML+RDFa, SPARQL). The ments related to the KG Deployment, i.e., R12-R17. P2 and P3 are enabled due to the fact that the HTML+RDFa, SPARQL).

<sup>10</sup> ong the RDF resources of the same dataset thanks to RDF resources (R12), perform queries using a stan-<sup>11</sup> the linking rules supported by the Generator Module. dard SPARQL endpoint (R13), and download the KG<sup>11</sup> <sup>12</sup> Nevertheless, other linking techniques can also be used dump. Furthermore, relaying on HTTP content nego-<sup>12</sup> 13 as a Curation Module implementation. As a result, the tiation the RDF resources, or the dump, are provided <sup>13</sup>  $14$  framework enables the **P4** principle.  $14$  in different formats (**R14**). For HTML MIME types  $14$ Finally, the framework allows generating links among the RDF resources of the same dataset thanks to as a Curation Module implementation. As a result, the framework enables the P4 principle.

<sup>16</sup> ture explained in Section 3 allowed users to fully fol-<br>fault views (R15). Nevertheless, it also allows defin-<sup>17</sup> low the Linked Data principles. In order to follow them ing custom HTML views ( $\mathbf{R16}$ ) that may include meta-<sup>18</sup> a user should rely on several of the analysed tools. annotations transforming HTML into HTML+RDFa<sup>18</sup> Notice that none of the tools analysed in the literature explained in Section [3](#page-3-0) allowed users to fully fola user should rely on several of the analysed tools.

#### *5.2. Requirements met*

 $^{23}$  by the KG step. Similarly, the modules of Helio are Helio framework is the first tool to meet all these re- $\frac{24}{2}$  solited into the same steps, easing the coverage anal-<br>splitted into the same steps, easing the coverage anal-<br>quirements allowing the users to cover the whole life  $\frac{25}{25}$  ysis of these requirements.  $\frac{25}{25}$  cycle of a KG.  $26$   $26$ The requirements elicited in section [2](#page-1-4) are grouped by the KG step. Similarly, the modules of Helio are splitted into the same steps, easing the coverage anal-

 $27$  The Generator Module meets all the requirements  $27$ related to KG Creation, i.e., **R1-R07**. This module produces RDF data by either translating a set of hetero-<br>29  $\frac{30}{30}$  geneous sources (R02) or by allowing users to provide  $_{31}$  data already in RDF (R01). Furthermore, the transla-<br> $_{31}$  The Helio framework lacks of a formal experimen- $\frac{32}{132}$  tion of the data can be specified using different map-<br> $\frac{32}{132}$  $\frac{33}{23}$  ping languages (R03) as shown in Annexes [A,](#page-17-0) [B,](#page-18-0) or [C.](#page-19-0) ent contexts. The wide adoption of the framework is an  $\frac{33}{23}$  $34$  In the particular case of using the native language of indicator of its usability and usefulness.  $_{35}$  the framework, the conceptual mappings allow defin-<br> $_{35}$  VICINITY<sup>22</sup>: in the European project VICINITY  $_{35}$  $_{36}$  ing cleaning functions (R04) or linking rules (R05). Helio was used to implement the Gateway API Query  $_{37}$  Finally, the Generator Module implements a plugin-<br>Distributed component. The goal of this component  $38$  based system that prevents users to develop ad-hoc was to answer SPARQL queries using the data from  $38$  $_{39}$  code that is not reusable (R07). Relying on this mech-<br> $_3$  a set of REST endpoints publishing JSON data about  $_{40}$  anism existing materialisation tools can be used as sensors; which is highly dynamic. Helio was ex-<sup>41</sup> a *DataProvider* to translate heterogeneous data into tended in this project in order to understand the WoT- $_{42}$  RDF instead of using the Helio native translation com-<br>Alappings developed for this project [18], which on- $\frac{1}{43}$  ponent (R06). ponent (R06).

45 SAIL configuration to choose different environments unteroperability approach responsible to allow compo- $_{46}$  to store the data; from an existing triple store to disk-<br>nents to transparently exchange and understand data.  $_{47}$  based persistence (R08). The data stored in these envi-<br>11 this context, Helio was extended with the WoT-48 **18** 19 ronments is provided by the Generator Module (R09), Mappings translator. 49 49 which can be configured using the conceptual map-50 pings for pushing the data synchronously on-demand  $\frac{22 \text{htros}}{2}$   $\frac{1}{2}$   $\frac{1}{2}$   $\frac{1}{2}$   $\frac{1}{2}$   $\frac{1}{2}$   $\frac{1}{2}$   $\frac{1}{2}$   $\frac{1}{2}$   $\frac{1}{2}$   $\frac{1}{2}$   $\frac{1}{2}$   $\frac{1}{2}$   $\frac{1}{2}$   $\frac{1}{2}$   $\frac{1}{2}$  51 or asynchronously periodically each quantum of time. <sup>23</sup>http://iot.linkeddata.es/def/wot-mappings 51

1 1 with URIs), or providing mechanisms to translate het-2 erogeneous data into RDF. The same state of the framework, to plug any existing tool based 2 The Curation Module allows, thanks to the architec-(R10). Nevertheless, the Generator Module also allows to define cleaning functions and link rules for resources in the dataset (R11).

<sup>9</sup> Finally, the framework allows generating links am-<br>The publisher provides a REST API for accessing the <sup>9</sup> <sup>15</sup> Notice that none of the tools analysed in the litera-<br><sup>15</sup> he Publisher Module already provides a set of de- $(217)$  19 Finally, the Publisher Module meets all the requiredard SPARQL endpoint (R13), and download the KG dump. Furthermore, relaying on HTTP content negoing custom HTML views (R16) that may include meta-(R17).

<sup>20</sup> 5.2. Requirements met **As a final remark, notice that none of the tools anal-** <sup>20</sup> <sup>21</sup> 2<sup>1</sup> ysed in Section [3](#page-3-0) was able to meet all the requirements  $21$ <sup>22</sup> The requirements elicited in section 2 are grouped elicited in Section [2.](#page-1-4) Up to the authors' knowledge, the <sup>22</sup> cycle of a KG.

#### <span id="page-11-0"></span>6. Helio framework adoption

The Helio framework lacks of a formal experimentation, nevertheless it has been widely used in different contexts. The wide adoption of the framework is an indicator of its usability and usefulness.

 $_{44}$  The Hosting Module allows by means of an RDF project this component was the heart of the semantic  $_{44}$ VICINITY<sup>[22](#page-11-1)</sup>: in the European project VICINITY Helio was used to implement the Gateway API Query Distributed component. The goal of this component was to answer SPARQL queries using the data from a set of REST endpoints publishing JSON data about sensors; which is highly dynamic. Helio was extended in this project in order to understand the WoT-Mappings developed for this project [\[18\]](#page-14-18), which onproject this component was the heart of the semantic interoperability approach responsible to allow components to transparently exchange and understand data. In this context, Helio was extended with the WoT-Mappings translator.

<span id="page-11-1"></span><sup>22</sup>https://www.vicinity2020.eu/vicinity/

<span id="page-11-2"></span><sup>23</sup>http://iot.linkeddata.es/def/wot-mappings

1 1 1 1 As result of this project, a standalone proposal reports with custom HTML templates that have em-2 called eWoT that enables semantic interoperability for bedded RDF, i.e., HTML+RDFa. The endpoints pub-3 3 ecosystems of sensors was released [\[14\]](#page-13-11). This proposal <sup>4</sup> relies on Helio to perform the translation on the fly of Themis<sup>29</sup>. <sup>5</sup> the data required to answer an issued query. **Semantic Blockchain:** Helio has set the pillars to <sup>5</sup> As result of this project, a standalone proposal the data required to answer an issued query.

**6 DELTA<sup>24</sup>:** in the European project DELTA Helio develop a research line that aims at combining seman-<sup>7</sup> was used to implement the whole semantic interoper- tic web technologies such as SPARQL, RDF, or on-<sup>8</sup> ability architecture [\[19\]](#page-14-0). In this project, Helio was part tologies with blockchain. This line currently counts <sup>9</sup> of the Common Information Model  $(CIM)^{25}$  $(CIM)^{25}$  $(CIM)^{25}$  software with two papers [15, 80] that focus on studying the <sup>9</sup> <sup>10</sup> that enables components to exchange data in differ-<br><sup>10</sup> feasibility of storing RDF directly in the blockchain <sup>11</sup> ent formats. Then the CIM offered the services to ex- or storing JSON and using Helio to publish the data <sup>11</sup> <sup>12</sup> change data (by translating the heterogeneous data on (allowing resource and query access). In this context, <sup>12</sup> <sup>13</sup> the fly into RDF expressed according to the DELTA two plugins have been developed for Helio that are the <sup>13</sup> <sup>14</sup> ontology [\[78\]](#page-16-0)), validate, and publish such data. Ethereum and Hyperledge connectors. <sup>14</sup> **DELTA**<sup>[24](#page-12-0)</sup>: in the European project DELTA Helio that enables components to exchange data in different formats. Then the CIM offered the services to ex-

<sup>15</sup> Additionally, in this project Helio was used to pub-<br><sup>15</sup> This research line was originated from a master the-<sup>16</sup> lish JSON data stored in an Hyperledge Blockchain as sis [20] in which the feasibility of using Helio to pub-<sup>17</sup> RDF, allowing users to easily consume such data. In lish data stored in a blockchains regardless its im-<sup>18</sup> this context Helio was extended for including custom plementation (e.g., Bitcoin, Ethereum, or Hyperledge) <sup>18</sup> <sup>19</sup> templates for publishing the data and also enable a val- was studied and analysed. <sup>20</sup> idation mechanism to ensure data quality. **Bachelor works:** Helio has been used in two bach-<sup>20</sup> idation mechanism to ensure data quality.

**AURORAL**<sup>26</sup> in the ongoing European project AU- elor works developed at the Universidad Politécnica  $21$ <sup>22</sup> RORAL, Helio is going to be used for translating the de Madrid. The former work aimed at implementing <sup>22</sup> <sup>23</sup> data published by a large number of data sources, such a smart office in which several sensors had to gather <sup>23</sup>  $24$  as IoT devices and services, into RDF and for com-<br>data and a control service to ensure that the work envi- $^{25}$  bining this output with Thing Descriptions from the ronment fulfilled a set of health KPIs proposed by the  $^{25}$ <sup>26</sup> Web of Things (WoT) standard to enhance the current European Commission [\[21\]](#page-14-21). Helio was deployed in a <sup>26</sup> <sup>27</sup> WoT discovery specification [79] by allowing not only Raspberry Pi board and its goal was to fetch the data  $27$ <sup>28</sup> to discover resources using static data (provided in the coming from a set of sensors, which were pushing their <sup>28</sup>  $^{29}$  Thing Descriptions) but also taking dynamic data into data into an MQTT broker. For this purpose an MQTT  $^{29}$ <sup>30</sup> account (coming from the data sources). connector for Helio was developed. <sup>30</sup> AURORAL[26](#page-12-2) in the ongoing European project AUas IoT devices and services, into RDF and for com-Web of Things (WoT) standard to enhance the current WoT discovery specification [\[79\]](#page-16-1) by allowing not only

 $31$  COGITO<sup>[27](#page-12-3)</sup>: in the ongoing European project COG-<br>The latter bachelor work aimed at studying fac-<br> $31$ <sup>32</sup> ITO, Helio is going to be used to generate and pub-<br><sup>32</sup> ITO, Helio is going to be used to generate and pub-<br> <sup>33</sup> lish KGs for Digital Twins from heterogeneous data tion [22]. For this purpose Helio integrated a file with <sup>33</sup>  $34$  sources to build their virtual model.  $34$  data endowed by the student and several sources of in-ITO, Helio is going to be used to generate and pubsources to build their virtual model.

<sup>36</sup> erating SHACL shapes automatically from a set of in-<br>data from the Encyclopedia of Life<sup>[31](#page-12-7)</sup>, and Wikidata. <sup>37</sup> put ontologies. Helio is used to integrate and publish **NLP:** in the context of the Natural Language Pro-<sup>37</sup> <sup>38</sup> data from different sources, which conforms a Knowl- cessor, Helio is been currently used to assist Name<sup>38</sup> <sup>39</sup> edge Graph that is the pillar component for the au-<br>Entity Recognition (NER) tasks. For this purpose the <sup>39</sup> <sup>40</sup> tomatic generation of the shapes. The Helio endpoint Valkyr-IE plugin has been developed, which allows to <sup>40</sup> <sup>41</sup> with the integrated data is public available<sup>28</sup>. extract entities from a set of given texts using the tool<sup>41</sup> Astrea [\[17\]](#page-14-19): this project aims at automatically generating SHACL shapes automatically from a set of indata from different sources, which conforms a Knowledge Graph that is the pillar component for the automatic generation of the shapes. The Helio endpoint with the integrated data is public available $^{28}$  $^{28}$  $^{28}$ .

<sup>42</sup> **Themis [\[16\]](#page-14-20):** this project deals with ontology test- Valkyr-IE<sup>32</sup>. <sup>43</sup> ing; it generates conformance reports for an ontology **Lectures:** currently Helio is being used to support <sup>43</sup> <sup>44</sup> taking as input a set of test cases provided by a user. different courses related to semantic web and knowl-<sup>45</sup> In this case Helio was used to publish the conformance edge graphs imparted at the Universidad Politécnica de

 $^{24}$ https://www.delta-h2020.eu/  $^{24}$ 

<span id="page-12-3"></span><span id="page-12-2"></span><span id="page-12-1"></span><span id="page-12-0"></span><sup>25</sup><https://github.com/oeg-upm/DeltaCimApp>

<sup>49</sup> <sup>30</sup>https://www.auroral.eu<sup>49</sup> <sup>30</sup>https://ccologicaldata.org/wiki/pantheria<sup>49</sup> <sup>26</sup><https://www.auroral.eu>

<span id="page-12-4"></span>51 <sup>28</sup>https://astrea.helio.linkeddata.es/ 51 <sup>32</sup>https://github.com/oeg-upm/valkyr-ie-gate 51 <sup>28</sup><https://astrea.helio.linkeddata.es/>

bedded RDF, i.e., HTML+RDFa. The endpoints published with Helio are accessible from the main page of Themis<sup>[29](#page-12-5)</sup>.

tic web technologies such as SPARQL, RDF, or ontologies with blockchain. This line currently counts with two papers [\[15,](#page-13-12) [80\]](#page-16-2) that focus on studying the (allowing resource and query access). In this context, two plugins have been developed for Helio that are the Ethereum and Hyperledge connectors.

This research line was originated from a master thesis [\[20\]](#page-14-1) in which the feasibility of using Helio to publish data stored in a blockchains regardless its implementation (e.g., Bitcoin, Ethereum, or Hyperledge) was studied and analysed.

de Madrid. The former work aimed at implementing a smart office in which several sensors had to gather ronment fulfilled a set of health KPIs proposed by the coming from a set of sensors, which were pushing their data into an MQTT broker. For this purpose an MQTT connector for Helio was developed.

<sup>35</sup> **Astrea [17]:** this project aims at automatically gen-<br>formation, namely: the PanTHERIA database<sup>[30](#page-12-6)</sup>, some <sup>35</sup> The latter bachelor work aimed at studying faction [\[22\]](#page-14-22). For this purpose Helio integrated a file with

> NLP: in the context of the Natural Language Pro-Valkyr-IE<sup>[32](#page-12-8)</sup>.

 $\overline{\mathbf{M}_{\mathbf{c}}}\mathbf{d}_{\mathbf{u}}$  46 47 47 Lectures: currently Helio is being used to support different courses related to semantic web and knowledge graphs imparted at the Universidad Politécnica de Madrid.

- <span id="page-12-7"></span><span id="page-12-6"></span>
- <sup>31</sup>https://eol.org/
- <span id="page-12-8"></span>

<sup>50</sup> 50 <sup>27</sup>https://cogito-project.eu/

<span id="page-12-5"></span><sup>29</sup><http://themis.linkeddata.es/catalogue.html>

## <span id="page-13-13"></span><span id="page-13-5"></span><span id="page-13-4"></span>7. Conclusions

3 **In this article the Helio framework for building and** call knowledge Graph, in: *Proceedings of the Conterence on* 4 publishing KGs as Linked Data has been presented. The process of the publishing KGs as Linked Data has been presented.  $\frac{1}{12}$  The framework sets its pillars on top of several require-<br> $\frac{1}{12}$  Rehm. I.A. Qundus and L. Pintscher. eds. CEUR Workshop 6 6 6 6 ments that establish the life-cicle of the KGs, meet-<br>  $\frac{1}{2}$  Proceedings, Vol. 2535, CEUR-WS.org, 2020. http://ceur-ws. 7 7 ing these requirements and also allowing practitioners 8 **b** to publish KGs following the Linked Data principles. [6] A. Dimou, M.V. Sande, P. Colpaert, R. Verborgh, E. Man 9 9 Furthermore, the framework counts with a plugin sys-10 10 tem that prevents the generation of ad-hoc code that is 11 not reusable to address novel challenges identified in 23rd International World Wide Web Conference (WWW 2014), 11 12 12 *Seoul, Korea, April 8, 2014*, C. Bizer, T. Heath, S. Auer and new scenarios.

13 13 Although the presented framework lacks of a formal  $14$  experimentation, its wide adoption presents an indica-<br> $14$  experimentation, its wide adoption presents an indica-<sup>15</sup> 15 15 15 15 15 15 16 16 16 16 15 16 16 17 16 15 16 17 17 17 M. Nentwig, M. Hartung, A.-C. Ngonga Ngomo and E. Rahm, 16 16 A survey of current link discovery frameworks, *Semantic Web* 17 **17** 17 **17 ration modules available for Helio will be extended to**  $\frac{8(3)(2017)}{419-436}$ **.** 18 **add novel functionalities, such as ODRL policies** [\[81\]](#page-16-3); [8] J.M. Gomez-Perez, J.Z. Pan, G. Vetere and H. Wu, Enterprise 18 19 on the other hand, the architecture of Helio will be  $\frac{1}{2}$  and  $\frac{1}{2}$  and  $\frac{1}{2}$  architecture is the substitution in Exploring times and  $\frac{1}{2}$ 20 break-down into pieces to constitute a distributed ar-21 chitecture capable of dealing with larger and complex [9] H. Weng, Z. Liu, S. Yan, M. Fan, A. Ou, D. Chen and T. Hao, 21 22 22 A Framework for Automated Knowledge Graph Construction tor of its usability and usefulness. Future work in Helio will follow two paths: on the one hand, the KG cuchitecture capable of dealing with larger and complex scenarios.

#### <span id="page-13-8"></span><span id="page-13-7"></span><span id="page-13-6"></span>8. Acknowledgements

27 **1 Inis Work 1s partially funded by the European** structing Biomedical Knowledge Graph Based on SemMedDB 27 28 Union's Horizon 2020 Research and Innovation Pro-<br>28 and Linked Open Data, in: 2018 IEEE International Con-29 2018, gramme through the AURORAL project, Grant Agree-<br>29 29 2021 1:10 1100 DIDM 2019 201568 This work is partially funded by the European ment No. 101016854.

#### References

- <span id="page-13-10"></span><span id="page-13-9"></span><span id="page-13-0"></span>N. Garcia-Santa and J.Z. Pan, *Success Stories*, in: *Exploittions*, J.Z. Pan, G. Vetere, J.M. Gomez-Perez and H. Wu, eds, Springer International Publishing, Cham, 2017, pp. 215–236. [https://doi.org/10.1007/978-3-319-45654-6\\_8.](https://doi.org/10.1007/978-3-319-45654-6_8)
- 41 41 [13] D. Fensel, U. Simsek, K. Angele, E. Huaman, E. Kärle, haus and O. Corcho, GTFS-Madrid-Bench: A benchmark for **O. Panasiuk, I. Toma, J. Umbrich and A. Wahler**, *Knowl* 42 43 43 virtual knowledge graph access in the transport domain, *Jour-*[2] D. Chaves-Fraga, F. Priyatna, A. Cimmino, J. Toledo, E. Ruck*nal of Web Semantics* 65 (2020), 100596.
- <span id="page-13-11"></span><span id="page-13-2"></span>45 45 [14] A. Cimmino, M. Poveda-Villalón and R. García-Castro, eWoT: 46 46 *Build a Knowledge Graph*, in: *Knowledge Graphs: Method-*47 47 Ecosystems Based on the Web of Things, *Sensors* 20(3) (2020), 48 48 Publishing, Cham, 2020, pp. 11–68. ISBN 978-3-030-37439-6. O. Panasiuk, I. Toma, J. Umbrich and A. Wahler, *How to ology, Tools and Selected Use Cases*, Springer International doi:10.1007/978-3-030-37439-6\_2.
	- Story So Far, *Int. J. Semantic Web Inf. Syst.* 5(3) (2009), 1–22. doi:10.4018/jswis.2009081901.
- 1 1 [5] U. Simsek, J. Umbrich and D. Fensel, Towards a Knowledge 2 2 Graph Lifecycle: A pipeline for the population of a commercial Knowledge Graph, in: *Proceedings of the Conference on Digital Curation Technologies (Qurator 2020), Berlin, Germany, January 20th - 21st, 2020*, A. Paschke, C. Neudecker, G. Rehm, J.A. Qundus and L. Pintscher, eds, CEUR Workshop Proceedings, Vol. 2535, CEUR-WS.org, 2020. [http://ceur-ws.](http://ceur-ws.org/Vol-2535/paper_10.pdf) [org/Vol-2535/paper\\_10.pdf.](http://ceur-ws.org/Vol-2535/paper_10.pdf)
	- [6] A. Dimou, M.V. Sande, P. Colpaert, R. Verborgh, E. Mannens and R.V. de Walle, RML: A Generic Language for Integrated RDF Mappings of Heterogeneous Data, in: *Proceedings of the Workshop on Linked Data on the Web co-located with the 23rd International World Wide Web Conference (WWW 2014),* T. Berners-Lee, eds, CEUR Workshop Proceedings, Vol. 1184, CEUR-WS.org, 2014. [http://ceur-ws.org/Vol-1184/ldow2014\\_](http://ceur-ws.org/Vol-1184/ldow2014_paper_01.pdf) [paper\\_01.pdf.](http://ceur-ws.org/Vol-1184/ldow2014_paper_01.pdf)
	- 8(3) (2017), 419–436.
	- [8] J.M. Gomez-Perez, J.Z. Pan, G. Vetere and H. Wu, Enterprise knowledge graph: An introduction, in: *Exploiting linked data and knowledge graphs in large organisations*, Springer, 2017, pp. 1–14.
- 23 23 Towards Traditional Chinese Medicine, in: *Health Information* 24<br> **24** 24<br> **24** 24<br> **24** 24<br> **24** 24<br> **24** 24<br> **24** 24 **35 25 25 25 26 26 27 27 28 27 28 27 28 27 28 27 28 27 28 29 29 2017, pp. 170–181. ISBN 978-3-319-69182-4.** *Science*, S. Siuly, Z. Huang, U. Aickelin, R. Zhou, H. Wang,
- 26 26 [10] Q. Cong, Z. Feng, F. Li, L. Zhang, G. Rao and C. Tao, Conand Linked Open Data, in: *2018 IEEE International Conference on Bioinformatics and Biomedicine (BIBM)*, 2018, pp. 1628–1631. doi:10.1109/BIBM.2018.8621568.
- $30$  30  $30$  30  $11$  M. Sheng, M. Sheng, R. Zhou, Y. Wang, G. Han, H. Zhang,  $30$ 31 31 C. Xing and J. Dong, HKGB: An Inclusive, Extensible, 32 32 Intelligent, Semi-auto-constructed Knowledge Graph Frame-**References References work for Healthcare with Clinicians' Expertise Incorporated,** 33  $^{34}$  [1] M. Monti, F. Perego, Y. Zhao, G. Vetere, J.M. Gomez-Perez, doi:https://doi.org/10.1016/j.ipm.2020.102324. http://www. 35 35 P. Alexopoulos, H. Nguyen, G. Webster, B. Villazon-Terrazas, *Information Processing & Management* 57(6) (2020), 102324. doi:https://doi.org/10.1016/j.ipm.2020.102324. [http://www.](http://www.sciencedirect.com/science/article/pii/S0306457320308190) [sciencedirect.com/science/article/pii/S0306457320308190.](http://www.sciencedirect.com/science/article/pii/S0306457320308190)
- 36 N. Garcia-Santa and J.Z. Pan, Success Stories, in: Exploit- [12] T. Yu, J. Li, Q. Yu, Y. Tian, X. Shun, L. Xu, L. Zhu 36 37 37 *ing Linked Data and Knowledge Graphs in Large Organisa-*<sup>38</sup> <sup>tions</sup>, J.Z. Pan, G. Vetere, J.M. Gomez-Perez and H. Wu, eds, vation: Design, construction, and applications, *Ar*-199 39<br>ISBN 978-3-319-45654-6. doi:10.1007/978-3-319-45654-6\_8. doi:https://doi.org/10.1016/j.artmed.2017.04.001. http://www. 40 https://doi.org/10.1007/978-3-319-45654-6\_8. [sciencedirect.com/science/article/pii/S0933365717301355.](http://www.sciencedirect.com/science/article/pii/S0933365717301355) 40 and H. Gao, Knowledge graph for TCM health preser*tificial Intelligence in Medicine* 77 (2017), 48–52. doi:https://doi.org/10.1016/j.artmed.2017.04.001. [http://www.](http://www.sciencedirect.com/science/article/pii/S0933365717301355)
- <span id="page-13-1"></span>44 [3] D. Fensel, U. Şimşek, K. Angele, E. Huaman, E. Kärle, 030-37439-6. O. Panasiuk, I. Toma, J. Umbrich and A. Wahler, *Knowledge Graphs - Methodology, Tools and Selected Use Cases*, Springer, 2020. ISBN 978-3-030-37438-9. doi:10.1007/978-3- 030-37439-6.
	- A Semantic Interoperability Approach for Heterogeneous IoT 822.
- <span id="page-13-12"></span><span id="page-13-3"></span><sup>49</sup> [4] C. Bizer, T. Heath and T. Berners-Lee, Linked Data - The marking the efficiency of RDF-based access for blockchain en-50 **50** Story So Far, *Int. J. Semantic Web Inf. Syst.* 5(3) (2009), 1–22. vironments, in: *The 32nd International Conference on Soft-*51 51 *ware Engineering and Knowledge Engineering, SEKE 2020,*[15] A. Cimmino, R. García-Castro and J. Cano-Benito, Benchmarking the efficiency of RDF-based access for blockchain en-

1 1 *KSIR Virtual Conference Center, USA, July 9-19, 2020*, 2 R. García-Castro, ed., KSI Research Inc., 2020, pp. 554–559. [sciencedirect.com/science/article/pii/S0020025521001602.](https://www.sciencedirect.com/science/article/pii/S0020025521001602) R. García-Castro, ed., KSI Research Inc., 2020, pp. 554–559. doi:10.18293/SEKE2020-104.

- <span id="page-14-20"></span><sup>4</sup><br><sup>4</sup> <sup>4</sup> <sup>4</sup> **Business Information Systems - 21st International Confer-**<br>**Business Information Systems - 21st International Confer-**5 5 *ence, BIS 2018, Berlin, Germany, July 18-20, 2018, Proceed-*6 6 *and Knowledge Engineering, SEKE, 2019*, KSI Research Inc. 7 7 Business Information Processing, Vol. 320, Springer, 2018, [16] A. Fernández-Izquierdo and R. Garcıa-Castro, Themis: a tool for validating ontologies through requirements, in: *Proceedings of the International Conference on Software Engineering* and Knowledge Systems I, 2019, pp. 573–578.
- <span id="page-14-19"></span> $_{8}$  [17] A. Cimmino, A. Fernández-Izquierdo and R. García-Castro,  $_{8}$  pp. 307–320. doi:10.1007/978-3-319-93931-5\_22. 9 9 9 9 9 9 11. Knublauch and D. Kontokostas, Shapes constraint language 10 ESWC 2020, Heraklion, Crete, Greece, May 31-June 4, 2020, [31] S. McCarron, B. Adida, M. Birbeck, G. Kellogg and I. Herman, 11 11 *Proceedings*, A. Harth, S. Kirrane, A.N. Ngomo, H. Paulheim, 12 **12 A. Rula, A.L. Gentile, P. Haase and M. Cochez, eds, Lec- [32] L. Feigenbaum, G.T. Williams, K.G. Clark and E. Torres, 12** 13 ture Notes in Computer Science, Vol. 12123, Springer, 2020, SPARQL 1.1 Protocol, Recommendation, W3C, March (2013). 13 Astrea: Automatic Generation of SHACL Shapes from Ontologies, in: *The Semantic Web - 17th International Conference, ESWC 2020, Heraklion, Crete, Greece, May 31-June 4, 2020,* A. Rula, A.L. Gentile, P. Haase and M. Cochez, eds, Lecpp. 497–513. doi:10.1007/978-3-030-49461-2\_29.
- <span id="page-14-18"></span>15 15 16) 11: Charles, C. States, C. Stevens, C. Ressembly, M. Fovens, C. Collection of Chockey States data access, Semante Web 11(1) <sup>16</sup> varas and C. Grimm, VICINITY: IoT Semantic Interoperability [34] I. Herman, B. Adida, M. Sporny and M. Birbeck, RDFa 1.1<sup>6</sup> 17 17 Based on the Web of Things, in: *2019 15th International Con-*18 ference on Distributed Computing in Sensor Systems (DCOSS), [35] U. Simsek, E. Kärle and D. Fensel, RocketRML-A NodeJS 18 [18] A. Cimmino, V. Oravec, F. Serena, P. Kostelnik, M. Poveda*ference on Distributed Computing in Sensor Systems (DCOSS)*, IEEE, 2019, pp. 241–247.
- <span id="page-14-0"></span> $_{20}$  [19] A. Cimmino, N. Andreadou, A. Fernández-Izquierdo, C. Pat-<br> $preprint arXiv:1903.04969$  (2019). 21 21 22 D. Tzovaras and R. García-Castro, Semantic Interoperability tic Data Integration Framework for Knowledge Graph Cre-22 22 for DR Schemes Employing the SGAM Framework, in: *2020* 23 23 *International Conference on Smart Energy Systems and Tech*sonakis, A.C. Tsolakis, A. Lucas, D. Ioannidis, E. Kotsakis, D. Tzovaras and R. García-Castro, Semantic Interoperability
- $_{25}$  [20] J.C. de Benito, Oficina domótica semántica usando tecnología [37] G. Haesendonck, W. Maroy, P. Heyvaert, R. Verborgh and  $_{25}$ blockchain, 2019. [http://oa.upm.es/55994/.](http://oa.upm.es/55994/)
- <span id="page-14-21"></span><sup>27</sup> el paradigma Web of Things, Master Thesis at Universidad *tic Big Data*, 2019, pp. 1–6. <sup>28</sup> Politécnica de Madrid, 2020. http://oa.upm.es/58136/. [38] M. Lefrançois, A. Zimmermann and N. Bakerally, A SPARQL <sup>28</sup> Politécnica de Madrid, 2020. [http://oa.upm.es/58136/.](http://oa.upm.es/58136/)
- 30 de huésped del virus de la rabia, Master Thesis at Universidad *European Semantic Web Conference*, Springer, 2017, pp. 35–<sup>30</sup> 31 31 Politécnica de Madrid, 2019. [http://oa.upm.es/57068/.](http://oa.upm.es/57068/)
	- [23] D.N. Rodríguez, Espacios de trabajo inteligentes en la lucha de Madrid, 2021. [http://oa.upm.es/66302/.](http://oa.upm.es/66302/)
- <span id="page-14-3"></span>35 35 O. Corcho, Generating and querying (Virtual) Knowledge 36 36 Graphs from heterogeneous data sources, in: *Tutorial at* Extended Semantic Web Conference, 2019. https://tutorials. [40] A. Poggi, D. Lembo, D. Calvanese, G. De Giacomo, M. Lenz-<br>37 *Extended Semantic Web Conference*, 2019. [https://tutorials.](https://tutorials.oeg-upm.net/vkg2019/) [oeg-upm.net/vkg2019/.](https://tutorials.oeg-upm.net/vkg2019/)
- <span id="page-14-17"></span><span id="page-14-4"></span><sup>39</sup> cho, Knowledge Graph Construction using Declarative Map- [41] F. Priyatna, O. Corcho and J. Sequeda, Formalisation and Ex- <sup>39</sup> cho, Knowledge Graph Construction using Declarative Map*ence*, 2020. [https://tutorials.oeg-upm.net/kgc2020/.](https://tutorials.oeg-upm.net/kgc2020/)
- <span id="page-14-5"></span>43
<sup>43</sup> *recommendation* 25(02) (2014). [42] D. Calvanese, B. Cogrel, S. Komla-Ebri, R. Kontchakov, [26] R. Cyganiak, D. Wood, M. Lanthaler, G. Klyne, J.J. Carroll and B. McBride, RDF 1.1 concepts and abstract syntax, *W3C recommendation* 25(02) (2014).
- <span id="page-14-6"></span>45 45 beddings for Data Mining, in: *The Semantic Web – ISWC* 46 46 *2016*, P. Groth, E. Simperl, A. Gray, M. Sabou, M. Krötzsch, 47 F. Lecue, F. Flöck and Y. Gil, eds, Springer International Pub- [43] J.F. Sequeda and D.P. Miranker, Ultrawrap: SPARQL  $_{47}$ F. Lecue, F. Flöck and Y. Gil, eds, Springer International Publishing, Cham, 2016, pp. 498–514.
- <span id="page-14-7"></span>19
necker and T. Lukasiewicz, An ontology-based deep learning 39. doi:https://doi.org/10.1016/j.websem.2013.08.002. <sup>49</sup> 50 approach for triple classification with out-of-knowledge-<br>50 http://www.sciencedirect.com/science/article/pii/ 51 51 base entities, *Information Sciences* 564 (2021), 85–102. [28] E. Amador-Domínguez, E. Serrano, D. Manrique, P. Hohe-

<span id="page-14-14"></span><span id="page-14-13"></span><span id="page-14-12"></span><span id="page-14-11"></span><span id="page-14-10"></span><span id="page-14-9"></span><span id="page-14-8"></span>doi:https://doi.org/10.1016/j.ins.2021.02.018. [https://www.](https://www.sciencedirect.com/science/article/pii/S0020025521001602)

- $3 \times 10.18293$ /SEKE2020-104. **Exercía 1. September 1291** A. Cimmino and R. Corchuelo, On Feeding Business Systems with Linked Resources from the Web of Data, in: *ings*, W. Abramowicz and A. Paschke, eds, Lecture Notes in pp. 307–320. doi:10.1007/978-3-319-93931-5\_22.
	- (SHACL), *W3C Candidate Recommendation* 11(8) (2017).
	- HTML+ RDFa 1.1, 2013.
	- SPARQL 1.1 Protocol, *Recommendation, W3C, March* (2013).
- $_{14}$  pp. 497–513. doi:10.1007/978-3-030-49461-2\_29. [33] O. Corcho, F. Priyatna and D. Chaves-Fraga, Towards a new  $_{14}$ generation of ontology based data access, *Semantic Web* 11(1) (2020), 153–160. doi:10.3233/SW-190384.
	- [34] I. Herman, B. Adida, M. Sporny and M. Birbeck, RDFa 1.1 Primer—Third Edition, W3C Note (2015).
- 19 **IEEE, 2019, pp. 241–247. implementation of a use-case specific RML mapper,** *arXiv* **19** *preprint arXiv:1903.04969* (2019).
- 24 24 *nologies (SEST)*, IEEE, 2020, pp. 1–6. [36] S. Jozashoori and M.-E. Vidal, MapSDI: A Scaled-Up Semanation, in: *OTM Confederated International Conferences" On the Move to Meaningful Internet Systems"*, Springer, 2019, pp. 58–75.
- <span id="page-14-1"></span>26 26 [21] L.G. Vélez, Sensorización de espacios de trabajo basado en [37] G. Haesendonck, W. Maroy, P. Heyvaert, R. Verborgh and A. Dimou, Parallel RDF generation from heterogeneous big data, in: *Proceedings of the International Workshop on Semantic Big Data*, 2019, pp. 1–6.
- <span id="page-14-22"></span>29 29 [22] A.N. Molinero, Análisis de los factores implicados en el salto extension for generating RDF from heterogeneous formats, in: *European Semantic Web Conference*, Springer, 2017, pp. 35– 50.
- <span id="page-14-15"></span><span id="page-14-2"></span>32<br>
contra la Covid-19, Master Thesis at Universidad Politécnica A. Dimou, Parallel RDF Generation from Heterogeneous Big 33 33 Data, in: *Proceedings of the International Workshop on Se-*<sup>34</sup> [24] D. Chaves-Fraga, A. Alobaid, A. Cimmino, F. Priyatna and *mantic Big Data*, SBD '19, Association for Computing Ma-<sup>34</sup> [39] G. Haesendonck, W. Maroy, P. Heyvaert, R. Verborgh and A. Dimou, Parallel RDF Generation from Heterogeneous Big *mantic Big Data*, SBD '19, Association for Computing Machinery, New York, NY, USA, 2019. ISBN 9781450367660. doi:10.1145/3323878.3325802.
- <span id="page-14-16"></span><sup>38</sup> [25] D. Chaves-Fraga, A. Iglesias-Molina, A.C. Arriaga and O. Cor- Data Semantics X, Springer, 2008, pp. 133–173. erini and R. Rosati, Linking data to ontologies, in: *Journal on Data Semantics X*, Springer, 2008, pp. 133–173.
- 40 **ping Rules, in:** *Tutorial at International Semantic Web Confer* **periences of -based SPARQL to SQL Query Translation Using 40** 41 41 Morph, in: *International World Wide Web Conference*, ACM, [26] R. Cyganiak, D. Wood, M. Lanthaler, G. Klyne, J.J. Carroll New York, NY, USA, 2014, pp. 479–490. ISBN 978-1-4503periences of -based SPARQL to SQL Query Translation Using 2744-2. doi:10.1145/2566486.2567981.
- <sup>44</sup> [27] P. Ristoski and H. Paulheim, RDF2Vec: RDF Graph Em-<br>D. Lanti, M. Rezk, M. Rodriguez-Muro and G. Xiao, Ontop: D. Lanti, M. Rezk, M. Rodriguez-Muro and G. Xiao, Ontop: Answering SPARQL queries over relational databases, *Semantic Web* 8(3) (2017), 471–487.
- 48 48 execution on relational data, *Web Semantics: Science, Services and Agents on the WWW* 22 (2013), 19– 39. doi:https://doi.org/10.1016/j.websem.2013.08.002. [http://www.sciencedirect.com/science/article/pii/](http://www.sciencedirect.com/science/article/pii/S1570826813000383) [S1570826813000383.](http://www.sciencedirect.com/science/article/pii/S1570826813000383)

16 *Cimmino and García-Castro /*

- 1 [44] F. Michel, L. Djimenou, C.F. Zucker and J. Montagnat, Trans- [63] J. Volz, C. Bizer, M. Gaedke and G. Kobilarov, Silk-a link dis- 1 2 2 1 ation of relational and non-relational databases into RDF with covery framework for the web of data., *Ldow* 538 (2009), 53. xR2RML, in: *11th International Confenrence on Web Informa* [64] A.-C.N. Ngomo and S. Auer, LIMES—a time-efficient ap-[44] F. Michel, L. Djimenou, C.F. Zucker and J. Montagnat, Translation of relational and non-relational databases into RDF with xR2RML, in: *11th International Confenrence on Web Information Systems and Technologies (WEBIST'15)*, 2015, pp. 443– 454.
- 6 6 [65] D. Tomaszuk, RDF Validation: A Brief Survey, in: *Be-*O. Corcho, Enhancing OBDA Query Translation over Tabular Data with MorphCSV, 2020.
	- [46] C. Bizer and A. Seaborne, D2RQ-treating non-RDF databases as virtual RDF graphs, in: *Proceedings of the 3rd international semantic web conference (ISWC2004)*, Vol. 2004, Proceedings of ISWC2004, 2004.
- <span id="page-15-1"></span>13 13 *Database and Expert Systems Applications. Lecture Notes in Computer Science. Springer, Cham* (2019).
- 15 15 Querying Data Lakes using Spark and Presto, in: *International* 16 16 *World Wide Web Conference*, ACM, 2019, pp. 3574–3578. [48] M.N. Mami, D. Graux, S. Scerri, H. Jabeen and S. Auer,
- <span id="page-15-2"></span>17 **17** 17 **17** 191 Y. Khan, A. Zimmermann, A. Jha, V. Gadepally, M. D'Aquin A generic architecture for storing and querying run and run 17 and R. Sahay, One Size Does Not Fit All: Querying Web Poly-<br>2002 pp. 54, 68 stores, *IEEE Access* 7 (2019), 9598–9617.
- 20 *php, in: Proceedings of the Workshop Scripting for the Seman-* 20<br> **php, in:** *Proceedings of the Workshop Scripting for the Seman-* **20** 21 **489–508.** doi:10.3233/SW-160218. *tic web*, 2005. *tic web*, 2005. 21 [50] H. Paulheim, Knowledge graph refinement: A survey of approaches and evaluation methods, *Semantic Web* 8(3) (2017),
- 22 22 [51] D. Tomaszuk, RDF validation: a brief survey, in: *International* 23 23 Infrastructure for RDF: Scalability and Performance, in: *The Conference: Beyond Databases, Architectures and Structures*, Springer, 2017, pp. 344–355.
- <span id="page-15-5"></span>25 25 marisation in RDF graph, *International Journal of Computa-*[52] Z. Zheng, X. Luo and H. Wang, MESRG: multi-entity sum*tional Science and Engineering* 23(1) (2020), 74–81.
- <span id="page-15-6"></span> $_{27}$  [53] A. Cimmino and R. Corchuelo, A hybrid genetic-bootstrapping Ruby, Scripting for Semantic Web (ESWC) (2006), 3. approach to link resources in the web of data, in: *International* [71] G.E. Modoni, M. Sacco and W. Terkaj, A survey of RDF  $_{28}$ 29 29 store solutions, in: *2014 International Conference on Engi*approach to link resources in the web of data, in: *International Conference on Hybrid Artificial Intelligence Systems*, Springer, 2018, pp. 145–157.
- 31 ing of Link Specifications Using Genetic Programming, in: [72] K. Rohloff. M. Dean. I. Emmons. D. Ryder and J. Sumner. 31 *ESWC*, 2012, pp. 149–163.
	- [55] R. Isele and C. Bizer, Learning Expressive Linkage Rules using Genetic Programming, *PVLDB* 5(11) (2012), 1638–1649.
- $35$  rules using genetic programming, *J. Web Sem.* 23 (2013), 2–<br> $\frac{1114}{2}$  ISBN 078-3-540-76890-6 15.
	- of Link Discovery Configuration, in: *ESWC*, 2012, pp. 119– 133.
- 40 40 learning classifiers for link discovery, in: *SEMANTICS*, 2014, <sup>1</sup>/<sub>41</sub> 44. **b** 1/41 R. Punnoose, A. Crainiceanu and D. Rapp, Rya: A Scalable <sub>41</sub> pp. 41–44. [58] T. Soru and A.-C.N. Ngomo, A comparison of supervised pp. 41–44.
- 42 42 [59] A. Cimmino and R. Corchuelo, On Feeding Business Systems <sup>43</sup><br>https://www.computing Machinery, New York, NY, USA, <sup>43</sup><br>Association for Computing Machinery, New York, NY, USA, with Linked Resources from the Web of Data, in: *BIS*, 2018, pp. 307–320.
- <span id="page-15-17"></span><span id="page-15-14"></span>45 Specifications using Context-Aware Information in: *LDOW* [75] M. Atre, J. Srinivasan and J.A. Hendler, BitMat: A main mem- 45 46 46 ory RDF triple store, *Tetherless World Constellation, Rensselar* [60] A. Cimmino, C.R. Rivero and D. Ruiz, Improving Link Specifications using Context-Aware Information., in: *LDOW@ WWW*, 2016.
- <span id="page-15-7"></span> $47$  [61] A. Cimmino and R. Corchuelo, On learning context-aware *Plytehenic Institute, Iroy NY* (2009).
- <span id="page-15-16"></span><span id="page-15-8"></span><sup>49</sup> ficient matching for large real-world schemas and ontologies, [77] R. Cyganiak and C. Bizer, Pubby-a linked data frontend<sup>49</sup> 50 *Proceedings of the VLDB Endowment* 2(2) (2009), 1586– for sparql endpoints, *Url: http://wifo5-03. informatik. uni-* <sup>50</sup> [62] I.F. Cruz, F.P. Antonelli and C. Stroe, AgreementMaker: efficient matching for large real-world schemas and ontologies, *Proceedings of the VLDB Endowment* 2(2) (2009), 1586– 1589.
- <span id="page-15-11"></span><span id="page-15-10"></span><span id="page-15-9"></span>
- 4<br>4 454. *Twenty-Second International Joint Conference on Artificial In-*<br>*Twenty-Second International Joint Conference on Artificial In-*<sup>5</sup> [45] D. Chaves-Fraga, E. Ruckhaus, F. Priyatna, M.-E. Vidal and *telligence*, 2011. proach for large-scale link discovery on the web of data, in: *telligence*, 2011.
- <span id="page-15-0"></span>7 7 *yond Databases, Architectures and Structures. Towards Ef-*8 *ficient Solutions for Data Analysis and Knowledge Repre-* 8 9 9 *sentation - 13th International Conference, BDAS 2017, Ustron, Poland, May 30 - June 2, 2017, Proceedings*, S. Koziel-<br><sup>10</sup> of ISWC2004 2004 11 11 [47] K.M. Endris, P.D. Rohde, M.-E. Vidal and S. Auer, Ontario: 12 12 Federated Query Processing against a Semantic Data Lake, ski, D. Mrozek, P. Kasprowski, B. Malysiak-Mrozek and D. Kostrzewa, eds, Communications in Computer and Information Science, Vol. 716, 2017, pp. 344–355. doi:10.1007/978-3- 319-58274-0\_28.
- 14 14 [66] B. McBride, Jena: a semantic Web toolkit, *IEEE Internet Computing* 6(6) (2002), 55–59. doi:10.1109/MIC.2002.1067737.
	- [67] J. Broekstra, A. Kampman and F. Van Harmelen, Sesame: A generic architecture for storing and querying rdf and rdf schema, in: *International semantic web conference*, Springer, 2002, pp. 54–68.
- <span id="page-15-3"></span><sup>19</sup> 1901 H Paulheim Knowledge graph refinement: A survey of an- [68] R. Oldakowski, C. Bizer and D. Westphal, Rap: Rdf api for <sup>19</sup> *tic Web*, 2005.
- <span id="page-15-4"></span> $^{24}$  [52] Z. Zheng, X. Luo and H. Wang, MESRG: multi-entity sum-<br>approvides, eds, Springer Berlin Heidelberg, Berlin, Heidelberg,  $^{24}$ [69] J. Wielemaker, G. Schreiber and B. Wielinga, Prolog-Based *Semantic Web - ISWC 2003*, D. Fensel, K. Sycara and J. My-2003, pp. 644–658. ISBN 978-3-540-39718-2.
- <span id="page-15-12"></span>26 *tional Science and Engineering* 23(1) (2020), 74–81. [70] E. Oren and R. Delbru, ActiveRDF: object-oriented RDF in 26 Ruby, *Scripting for Semantic Web (ESWC)* (2006), 3.
- <span id="page-15-13"></span> $30$   $[54]$  A.-C.N. Ngomo and K. Lyko, EAGLE: Efficient Active Learn-<br> $\frac{1}{1011109/1CE.2014.6871541}$ . *neering, Technology and Innovation (ICE)*, 2014, pp. 1–7. doi:10.1109/ICE.2014.6871541.
- 32 32 An Evaluation of Triple-Store Technologies for Large Data 33 33 Stores, in: *On the Move to Meaningful Internet Systems 2007:*  $34$  [56] R. Isele and C. Bizer, Active learning of expressive linkage  $34$  and  $34$  and  $34$  [56] R. Isele and C. Bizer, Active learning of expressive linkage and C. Bizer, Active learning of expressive linkage [72] K. Rohloff, M. Dean, I. Emmons, D. Ryder and J. Sumner, *OTM 2007 Workshops*, R. Meersman, Z. Tari and P. Herrero, eds, Springer Berlin Heidelberg, Berlin, Heidelberg, 2007, pp. 1105–1114. ISBN 978-3-540-76890-6.
- 36 36 [73] V. Khadilkar, M. Kantarcioglu, B. Thuraisingham and  $\frac{37}{2}$  [57] A. Nikolov, M. d'Aquin and E. Motta, Unsupervised Learning  $\frac{1}{2}$   $\frac{1}{2}$   $\frac{1}{2}$   $\frac{1}{2}$   $\frac{1}{2}$   $\frac{1}{2}$   $\frac{1}{2}$   $\frac{1}{2}$   $\frac{1}{2}$   $\frac{1}{2}$   $\frac{1}{2}$   $\frac{1}{2}$   $\frac{1}{2}$   $\frac{1}{2}$   $\frac{1}{$ 38 38 RDF triple store, in: *Proceedings of the 11th International Se-*39 39 *mantic Web Conference Posters and Demonstrations Track,* P. Castagna, Jena-HBase: A distributed, scalable and efficient *ISWC-PD*, Vol. 12, Citeseer, 2012, pp. 85–88.
- 44 44 2012. ISBN 9781450315968. doi:10.1145/2347673.2347677. RDF Triple Store for the Clouds, in: *Proceedings of the 1st International Workshop on Cloud Intelligence*, Cloud-I '12,
	- *Plytehcnic Institute, Troy NY* (2009).
- <span id="page-15-15"></span><sup>48</sup> rules to link RDF datasets, *Logic Journal of the IGPL* (2020). [76] L. Rietveld and R. Hoekstra, The YASGUI family of SPARQL [76] L. Rietveld and R. Hoekstra, The YASGUI family of SPARQL clients 1, *Semantic Web* 8(3) (2017), 373–383.
- 51 51 *mannheim. de/pubby/.(Acesso: 19-11-2014)* (2008).

<span id="page-16-3"></span><span id="page-16-2"></span><span id="page-16-1"></span><span id="page-16-0"></span>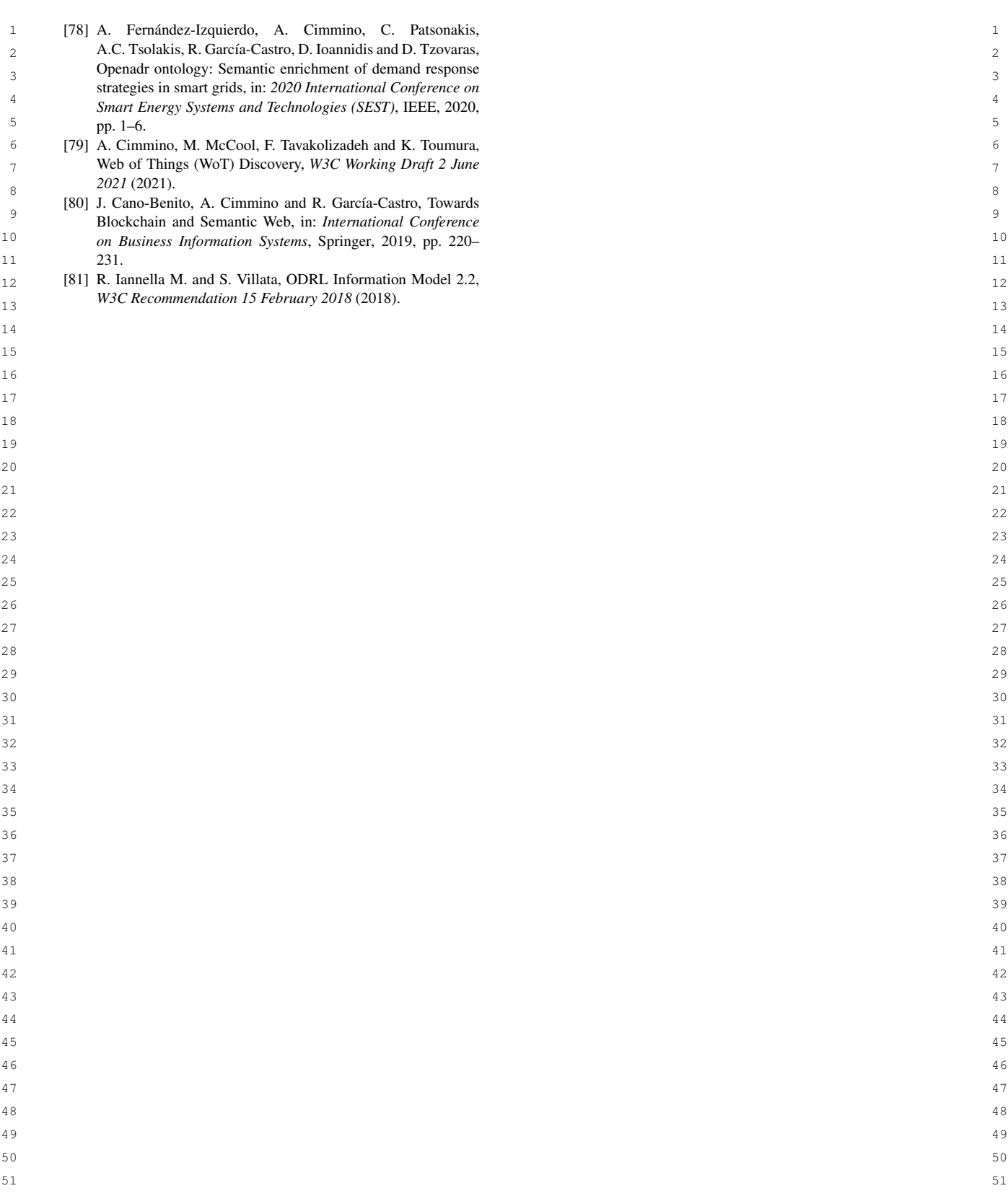

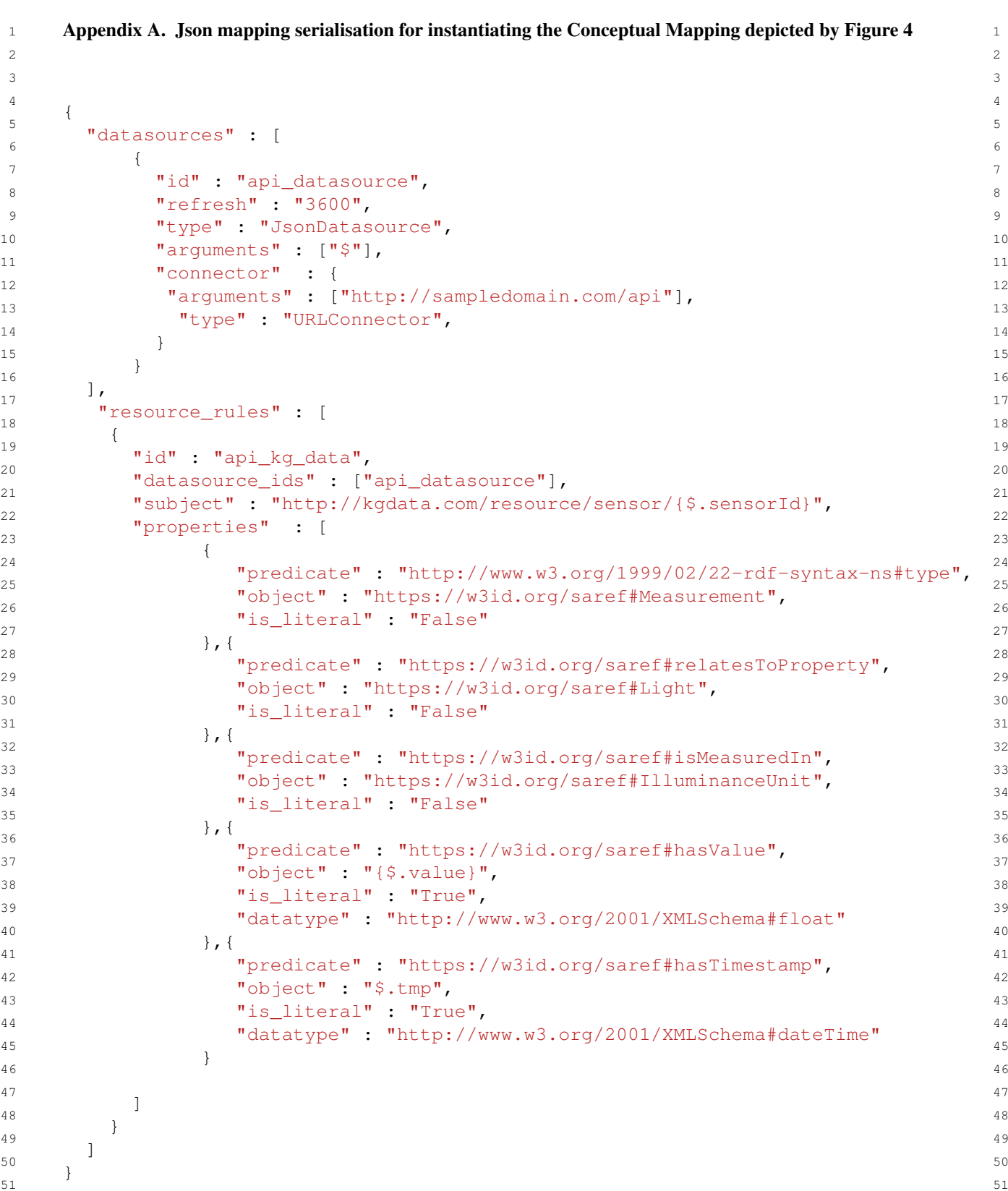

<span id="page-17-0"></span>

```
1 1
Appendix B. RML mapping serialisation for instantiating the Conceptual Mapping depicted by Figure 4
2 \times 234 4
@prefix rr: <http://www.w3.org/ns/r2rml#>.
5 5
@prefix rml: <http://semweb.mmlab.be/ns/rml#>.
6 6
@prefix ql: <http://semweb.mmlab.be/ns/ql#>.
7<br>@prefix xsd: <http://www.w3.org/2001/XMLSchema#>.
er and the prefix saref: \frac{1}{2} and \frac{1}{2} are \frac{1}{2} are \frac{1}{2} are \frac{1}{2} are \frac{1}{2} are \frac{1}{2} are \frac{1}{2} are \frac{1}{2} are \frac{1}{2} are \frac{1}{2} are \frac{1}{2} are \frac{1}{2} are \frac{1}{2} are \frac{9}{9} Process and the set of \frac{1}{9} and \frac{1}{9} and \frac{1}{9} and \frac{1}{9} and \frac{1}{9}10 \mu11 11
rml:logicalSource [
12<br>
rml:source "http://sampledomain.com/";
13<br>
rml:referenceFormulation ql:JSONPath;
14<br>
rml:iterator "$" exercises are all the contract of the contract of the contract of the contract of the contract of the contract of the contract of the contract of the contract of the contract of the contract of the con
15 \frac{15}{10} \frac{15}{10} \frac{15}{10} \frac{15}{10} \frac{15}{10} \frac{15}{10} \frac{15}{10} \frac{15}{10} \frac{15}{10} \frac{15}{10} \frac{15}{10} \frac{15}{10} \frac{15}{10} \frac{15}{10} \frac{15}{10} \frac{15}{10} \frac{15}{10} \frac{15}{10} 
16 16 \overline{ } 16
1718 18
19 19
rr:template "http://kgdata.com/resource/sensor/{$.sensorId}";
2021 \sim 21
22 22
rr:predicateObjectMap [
23<br>
rr:predicate saref:hasValue;<br>
23
24 \sim 24 \sim 25 \sim 25 \sim 25 \sim 25 \sim 25 \sim 25 \sim 25 \sim 25 \sim 25 \sim 25 \sim 25 \sim 25 \sim 25 \sim 25 \sim 25 \sim 25 \sim 25 \sim 25 \sim 25 \sim 25 \sim 25 \sim 25 \sim 25 \sim 25 \sim 25 \sim 25 \25 25
rml:reference "$.value";
26 26
rr:datatype xsd:float
27 27 27 28 27 27 28 21 227 27 27 227 227 227 227 227 227 227 227 227 227 227 227 227 227 227 227 227 227 227 227 227 227 227 227 227 227 227 227
28 \sim 28
29 \sim 29
30 30 30 30 30 30 30 30 30 30 30 30 30 30 30 30 30 30 30 30 30 30 30 30 30 30 30 30 30 30 30 30 30 30 30 30 30 30 30 30 30 30 30 30 30 30 30 30 30 30 30 30 30 30 30 
31 31 representation \frac{31}{2} r r:predicate saref:hasTimestamp;
32 32 3233 33
rml:reference "$.tmp";
34 34
rr:datatype xsd:dateTime
35 35
3637 3738 38
39 39
rr:predicate saref:isMeasuredIn;
\frac{40}{40} 40
41 41
rr:object saref:IlluminanceUnit
42 4243 43
rr:predicateObjectMap [
44 44
rr:predicate saref:relatesToProperty;
45 45
rr:object saref:Light
46 46
\frac{47}{47}48 48
49 49
5051 51
   <#VenueMapping>
    ];
    rr:subjectMap [
     rr:class saref:Measurement
    ];
     rr:objectMap [
     ]
    ];
    rr:predicateObjectMap [
     rr:objectMap [
     ]
    ];
    rr:predicateObjectMap [
    ];
    ].
```
<span id="page-19-0"></span>

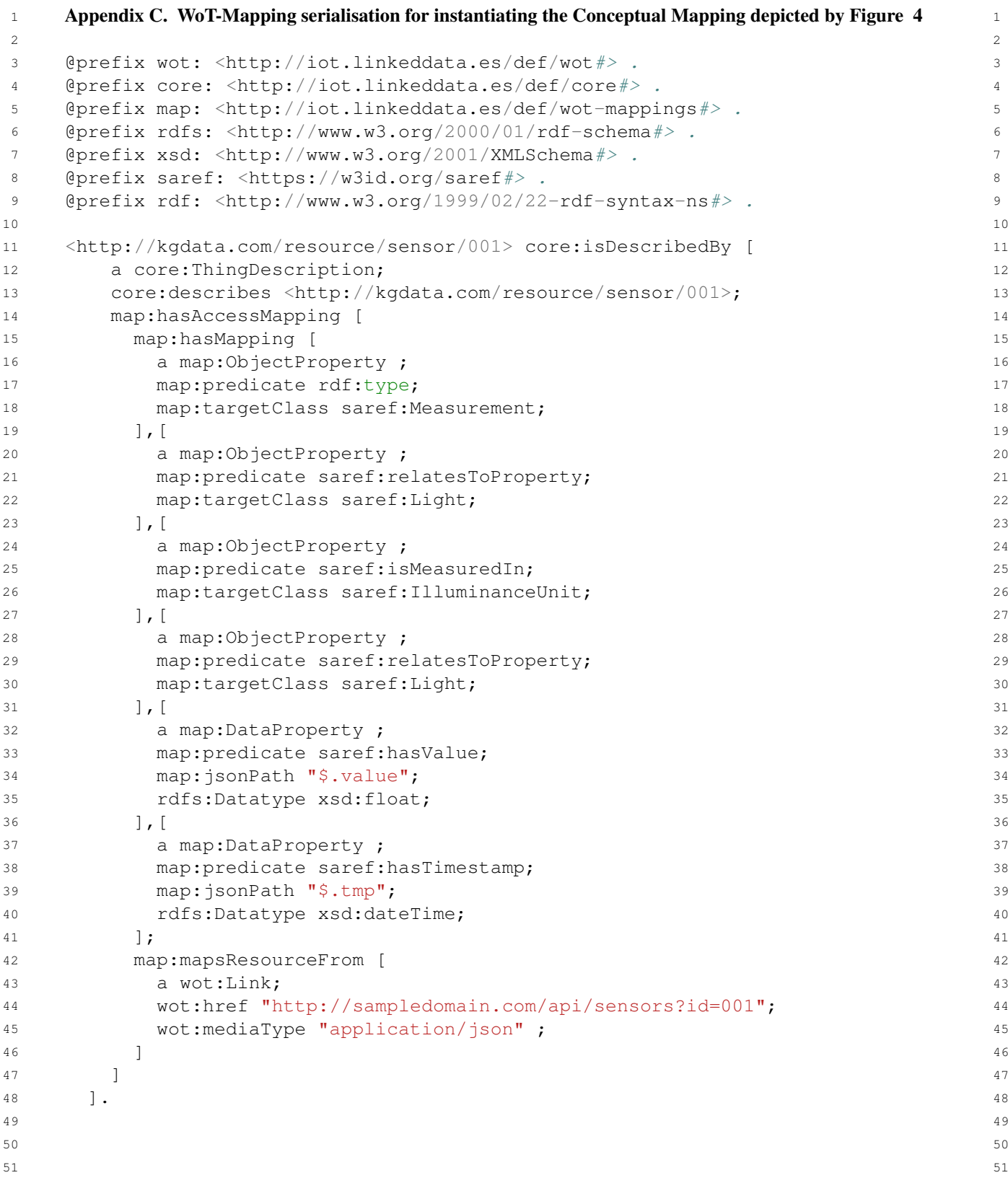

# <span id="page-20-1"></span><span id="page-20-0"></span> 1 Appendix D. Helio Publisher Module HTML interfaces depicted by Figure [5](#page-21-0)  $2 \times 2$  4 **3 The Community of the Community Community Community Community Community Community Community Community Community Community Community Community Community Community Community Community Community Community Community Commun**  6 7<br>  $1 - \text{PREFIX } \text{ast: } \langle \text{https://w3id.org/def/astered#>}\rangle$ <br>  $2 - \text{SELECT distinct } \text{2 sub WHERE } \{$  8  $\begin{array}{c} 9 \end{array}$  9 11 and  $12$  and  $12$  13 14 15  $\sim$  16  $\sim$  16  $\sim$   $\overline{17}$  and  $\overline{17}$  and  $\overline{17}$  a 18  $\frac{19}{19}$  sub  $\frac{1}{2}$  19 1 http://astrea.helio.linkeddata.es/11615915171 20 2 http://astrea.helio.linkeddata.es/1722371155<br>
21 22 23<br>
4 http://astrea.helio.linkeddata.es/1461404966<br>
23 26 (a) SPARQL endpoint HTML interface  $\sim$  27 28  $28$  29  $30$ **O** Properties (1) **O** Relations (3) **O** Types (2) **O** Equivalences (0) 
Download 
in Download 
in Download 
in Download 
in Download 
in Download 
in Download 
in Download 
in Download 
in Download 
in Download 
in  $\overline{\phantom{a}}$  32 **33 Ellter**... **Substitute 1.1 Second 1.1 Contract 2.1 Contract 2.1 Contract 2.1 33**   $34$ **Example 20 Second Frequence Construction Construction Construction Construction Construction Construction Construction Construction Construction Construction Construction Construction Construction Construction Constructio** 36 https://w3id.org/def/astrea#isMappedTo http://astrea.helio.linkeddata.es/1965179649 https://w3id.org/def/astrea#involves http://astrea.helio.linkeddata.es/12072844311 38 biting / huild are least least part of the Departu Change of the United States (U. 1960.01 / Avec detains schematically inc. 38 127" ^^xsd:integer ; sh:minInclusive "-128" ^^xsd:integer = 128" ^^xsd:integer = 128" ^^xsd:integer = 128" ^^xsd:integer = 128" ^^xsd:integer = 128" ^^xsd:integer = 128" ^^xsd:integer = 128" ^^xsd:integer = 128" ^^\* 128" ^ 40  $\frac{1}{41}$  and  $\frac{1}{41}$  and  $\frac{1}{41}$  and  $\frac{1}{41}$  impairment in the state of the state of the state of the state of the state of the state of the state of the state of the state of the state of the state of the state 42 syntax-ns#type 43 Attps://w3ld.org/def/astrea#isMappedTo http://astrea.helio.linkeddata.es/1147309305 45 46  $\frac{47}{47}$  48 49 51 (b) Default RDF HTML interface

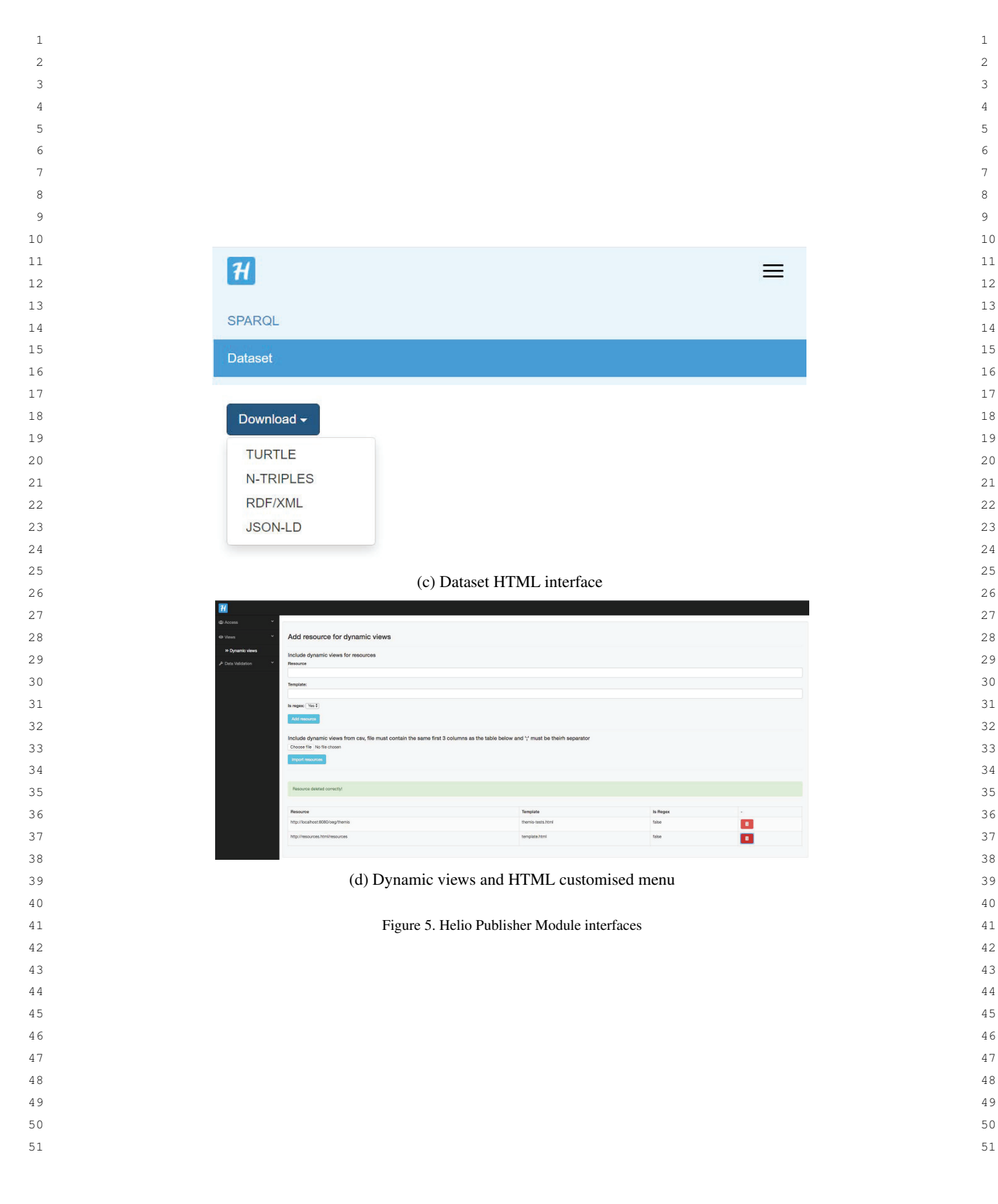

<span id="page-21-0"></span>